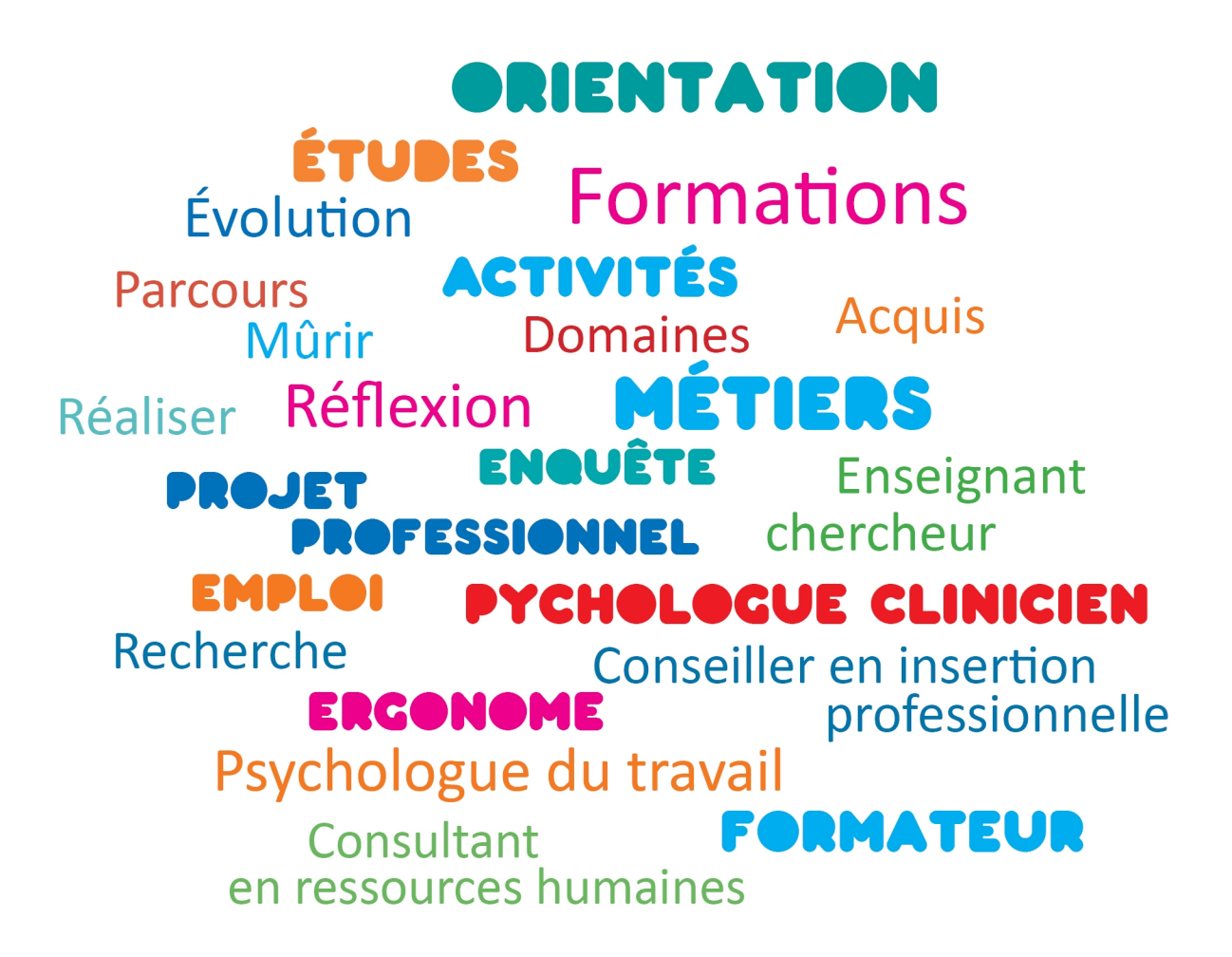

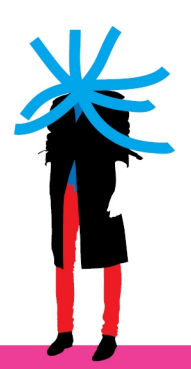

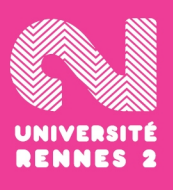

# FORMATIONS ET DÉBOUCHÉS en PSYCHOLOGIE

# FORMATIONS ET DÉBOUCHÉS<br>en PSYCHOLOGIE

mise à jour juin 2023

# SOMMAIRE

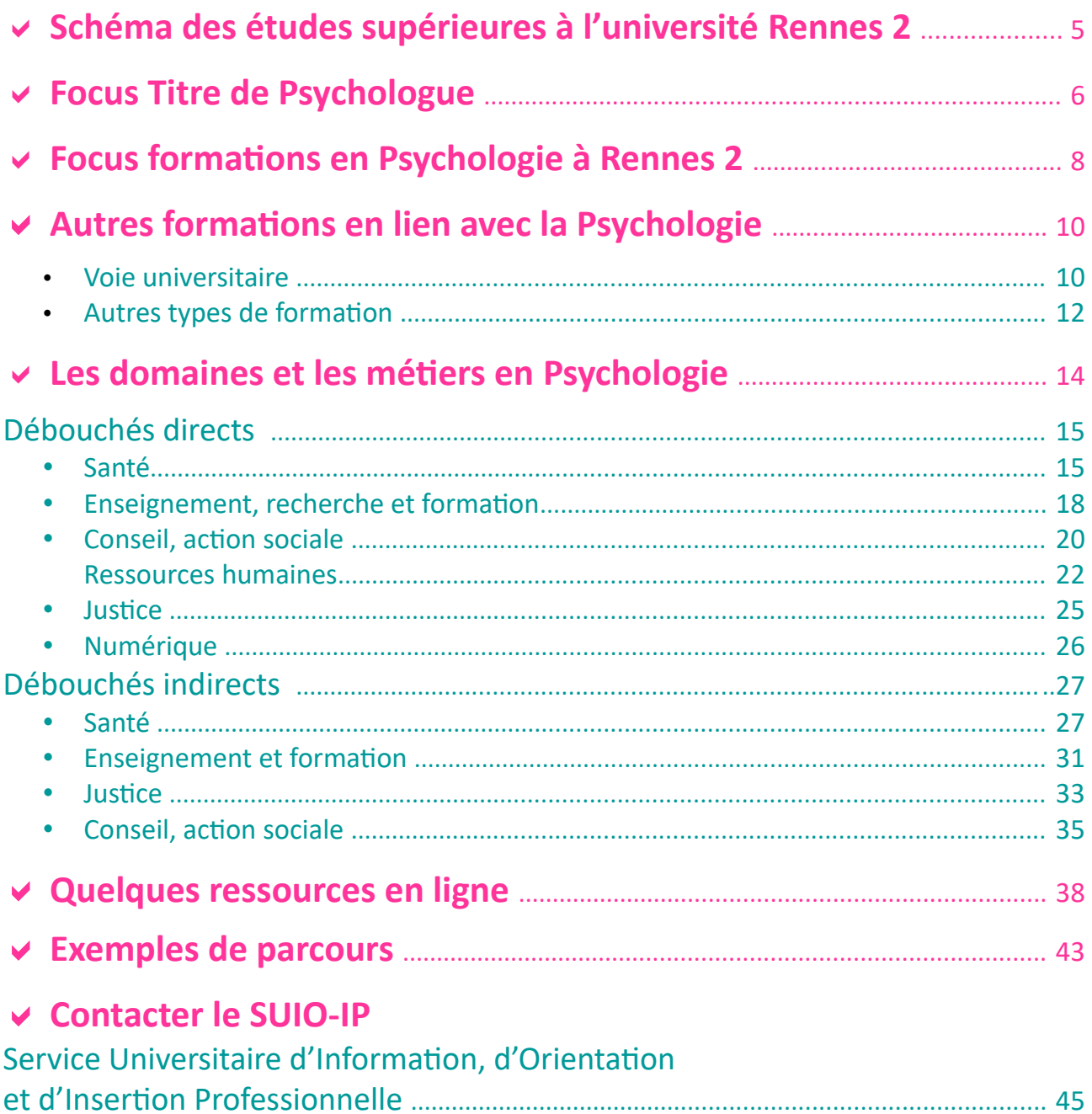

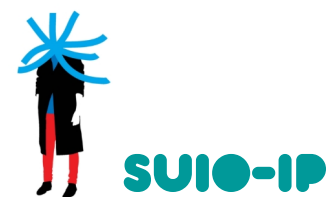

Service Universitaire d'Information, d'Orientation et d'Insertion Professionnelle Accueil à l'Espace Accompagnement Étudiants : du lundi au vendredi de 13h à 17h https://etudiants.univ-rennes2.fr/formation/formation/service-universitaire-dinformation-dorientation-dinsertion-professionnelle-suio

**Le SUIO-IP, Service Universitaire d'Information d'Orientation et d'Insertion Professionnelle,** a pour mission l'accueil, l'information, l'orientation et l'aide à l'insertion professionnelle des étudiants : [https://etudiants.univ-rennes2.fr/formation/formation/service-universitaire-dinformation-dorientation-dinsertion](https://etudiants.univ-rennes2.fr/formation/formation/service-universitaire-dinformation-dorientation-dinsertion-professionnelle-suio)  [professionnelle-suio](https://etudiants.univ-rennes2.fr/formation/formation/service-universitaire-dinformation-dorientation-dinsertion-professionnelle-suio)

Ce document vous présente des exemples de débouchés possibles après des études en Psychologie.

Retrouvez l'offre de formation de Rennes 2 en Psychologie en consultant notre catalogue en ligne : https://formations.univ-rennes2.fr

#### **Votre projet se construira également en lien avec vos choix pédagogiques :**

Dès la licence 1, vous choisissez entre :

- un **parcours pluridisciplinaire avec les UEDC** (Unité d'enseignements de discipline complémentaire) : discipline complémentaire à celle de la licence, conservée sur les trois années : [https://formations.univ-rennes2.fr/fr/enseignements-transversaux/unites-d-enseignements-de-discipline](https://formations.univ-rennes2.fr/fr/enseignements-transversaux/unites-d-enseignements-de-discipline-complementaire-uedc.html)[complementaire-uedc.html](https://formations.univ-rennes2.fr/fr/enseignements-transversaux/unites-d-enseignements-de-discipline-complementaire-uedc.html)

- un **parcours personnalisé avec les UEO** (Unité d'enseignement d'ouverture) : <https://formations.univ-rennes2.fr/fr/enseignements-transversaux/unites-d-enseignements-d-ouvertures.html>

#### **Votre parcours ne s'arrête pas à vos études.**

Vos activités extrascolaires, vos engagements syndicaux ou militants, vos expériences personnelles et professionnelles, voire vos rencontres avec des professionnels sont autant de manières de développer vos savoir-faire et vos connaissances.

Motivation, formation et parcours personnel sont les éléments qui participent à la **définition de votre projet professionnel.**

**Ce document est un support pour vous accompagner dans cette démarche.**

# **« Ce qui peut aider un jeune à trouver sa voie, c'est son pouvoir de rêve »**

**Boris Cyrulnik**

Que faire après des études de Psychologie

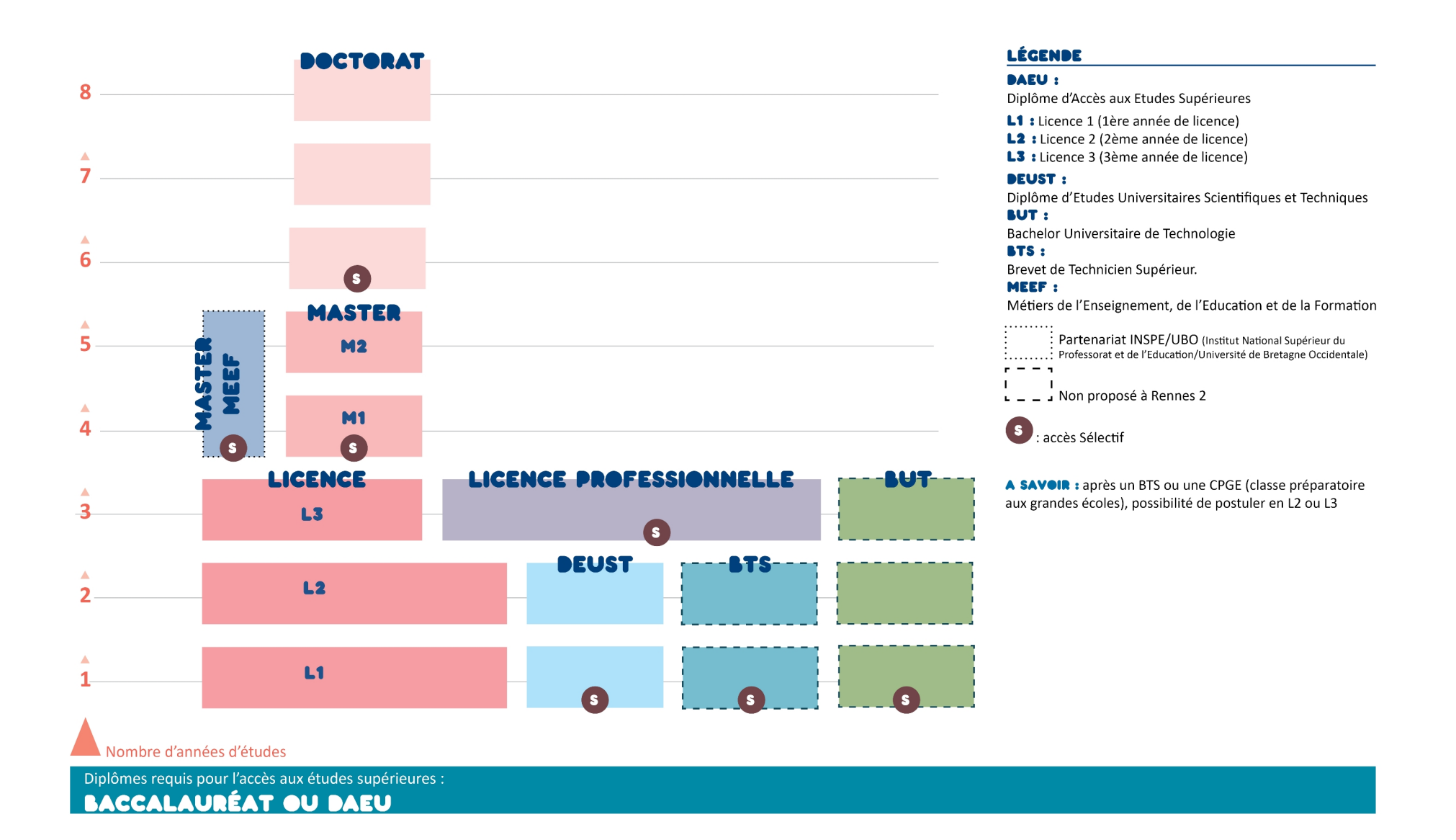

# Focus : le titre de psychologue

# Le titre de psychologue

#### **L'accès à la profession de psychologue est réglementée en France.**

Les professions réglementées sont des professions dans des secteurs d'activité ou professionnels très variés dont l'exercice est subordonné à la possession d'un diplôme ou à une condition formelle de qualification. Leurs critères d'accès ou leurs conditions d'exercice sont encadrés par des obligations réglementaires exigées par l'État.

La liste des diplômes permettant de faire usage professionnel du titre de psychologue est fixée par le décret n°90-255 du 22 mars 1990.

#### **Plus d'infos :**

<https://www.legifrance.gouv.fr/loda/id/JORFTEXT000000714886/>

# Formations permettant d'obtenir le titre de psychologue

#### **Obtenir le titre de psychologue : 3 possibilités**

### Le parcours universitaire

En France, pour faire usage du titre de psychologue, il est exigé d'être titulaire d'une licence mention " psychologie " et d'un master mention " psychologie " comprenant un mémoire de recherche et un stage professionnel supervisé d'au moins 500 heures (Les modalités de réalisation du stage sont précisées par l'arrêté du 19 mai 2006 relatif aux modalités d'organisation et de validation du stage professionnel prévu par ce décret).

 Un master mention "psychologie" ne permet pas, à lui seul, d'obtenir l'autorisation à faire usage professionnel du titre de psychologue.

 Le doctorat de psychologie n'est pas un diplôme permettant l'usage professionnel du titre de psychologue.

### Le titre de Psychologue du travail du Conservatoire National des Arts & Métiers (CNAM)

Les psychologues du travail du Cnam sont des praticiens de l'intervention. Formés à l'analyse du travail dans la perspective d'une transformation des milieux professionnels, ils mettent au centre de leur préoccupation les rapports entre individu et collectif.

 Le diplôme du CNAM délivre le titre de psychologue **sans la nécessité de la licence de psychologie.** Des parcours adaptés sont proposés selon les situations des candidats.

#### **Plus d'infos :**

<https://psychologie-travail.cnam.fr/titre-de-psychologue-du-travail-caracteristiques-136849.kjsp> <https://www.francecompetences.fr/recherche/rncp/34937/#ancre8>

## École des psychologues praticiens Psychoprat'

Cet établissement **privé** (rattaché à l'université Catholique de Paris) délivre le diplôme de psychologue en 5 années d'études. La spécialisation intervient en 4ème année et se choisit entre le secteur de la clinique et celui de l'entreprise. La 5ème année se déroule majoritairement sur le terrain.

 **Plus d'infos :** <https://www.psycho-prat.fr/> <https://www.francecompetences.fr/recherche/rncp/13953/>

# Obtenir l'autorisation d'exercer

Le titulaire du titre de psychologue en France a obligation de s'inscrire au répertoire ADELI, à la Délégation territoriale départementale du département du lieu d'exercice afin d'être enregistré sur un fichier en qualité de psychologue.

À la suite de cette démarche, il recevra une attestation mentionnant, entre autre, son numéro d'enregistrement.

 **Les professionnels ADELI sont intégrés dans le référentiel RPPS** (répertoire partagé des professionnels intervenant dans le système de santé). Le numéro RPPS sera attribué une seule fois de façon nationale.

# Cas particuliers

### **Parcours de formation obtenu à l'étranger**

Il n'existe pas d'équivalences réglementaires entre diplômes français et étrangers. Pour exercer la profession de psychologue en France, il faut une décision favorable délivrée par le ministère chargé de l'enseignement supérieur. Elle vous permettra d'obtenir un numéro d'enregistrement sur le registre ADELI des professionnels de santé, auprès de l'agence régionale de santé compétente.

**Plus d'infos :**

[https://www.enseignementsup-recherche.gouv.fr/cid95073/profession-reglementee-psychologue-foire-aux](https://www.enseignementsup-recherche.gouv.fr/cid95073/profession-reglementee-psychologue-foire-aux-questions.html)[questions.html](https://www.enseignementsup-recherche.gouv.fr/cid95073/profession-reglementee-psychologue-foire-aux-questions.html)

### **Emploi dans un pays autre que la France**

Pour vérifier si le métier de psychologue est une profession reglementée dans un pays de l'Union Européenne, vous pouvez consulter la base de données de la Commission Européenne.

**Plus d'infos :**

[https://ec.europa.eu/growth/tools-databases/regprof/index.cfm?action=profession&id\\_profession=1580](https://ec.europa.eu/growth/tools-databases/regprof/index.cfm?action=profession&id_profession=1580)

Pour les autres pays, il est nécessaire de contacter les ambassades directement.

#### **Plus d'infos :**

[https://www.diplomatie.gouv.fr/fr/le-ministere-et-son-reseau/organisation-et-annuaires/ambassades-et-consulats](https://www.diplomatie.gouv.fr/fr/le-ministere-et-son-reseau/organisation-et-annuaires/ambassades-et-consulats-francais-a-l-etranger/#representation_pays_1)[francais-a-l-etranger/#representation\\_pays\\_1](https://www.diplomatie.gouv.fr/fr/le-ministere-et-son-reseau/organisation-et-annuaires/ambassades-et-consulats-francais-a-l-etranger/#representation_pays_1)

# Focus formations en Psychologie à Rennes 2

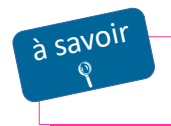

**L'accès est sélectif en licence professionnelle et en master**

# DIPLÔME D'UNIVERSITÉ

Diplôme d'université Santé et qualité de vie au travail**\***

 Diplôme d'Université « Psychopathologie clinique et soins psychiques en santé mentale »**\***

**\*** Formation proposée dans le cadre de la formation continue

# **LICENCE**

### **Licence Psychologie**

- Parcours classique
- Parcours enseignement à distance
- Parcours option Accès Santé

# **MASTERS**

### Master mention Psychologie : psychopathologie clinique et psychanalytique

- Parcours Psychopathologie fondamentale de l'adulte
- Parcours Psychopathologie infanto-juvénile et petite enfance
- Parcours Pratiques cliniques en milieu médical
- Parcours Pratiques cliniques et soins-psychiques en milieu judiciaire carcéral et spécialisé
- Parcours Pratiques et recherche en psychopathologie

### Master mention Psychologie clinique, psychopathologie et psychologie de la santé

- Parcours Handicap et troubles neurodéveloppementaux
- Parcours Violences, risques et vulnérabilités

### Master mention Psychologie de l'éducation et de la formation

- Parcours Approches psychologiques de l'éducation : de l'inclusion à l'orientation

# Master mention Psychologie sociale, du travail et des organisations

- Parcours Ingénierie psychologie sociale et cognitive
- Parcours Ergonomie et psychologie des facteurs humains

# **Master mention géopolitique, parcours défense**

- en Bi-Diplomation avec le master Psychologie de l'éducation et de la formation

# **DOCTORATS**

Contacter les **[Écoles doctorales](https://www.univ-rennes2.fr/direction-recherche-valorisation/ecoles-doctorales)**

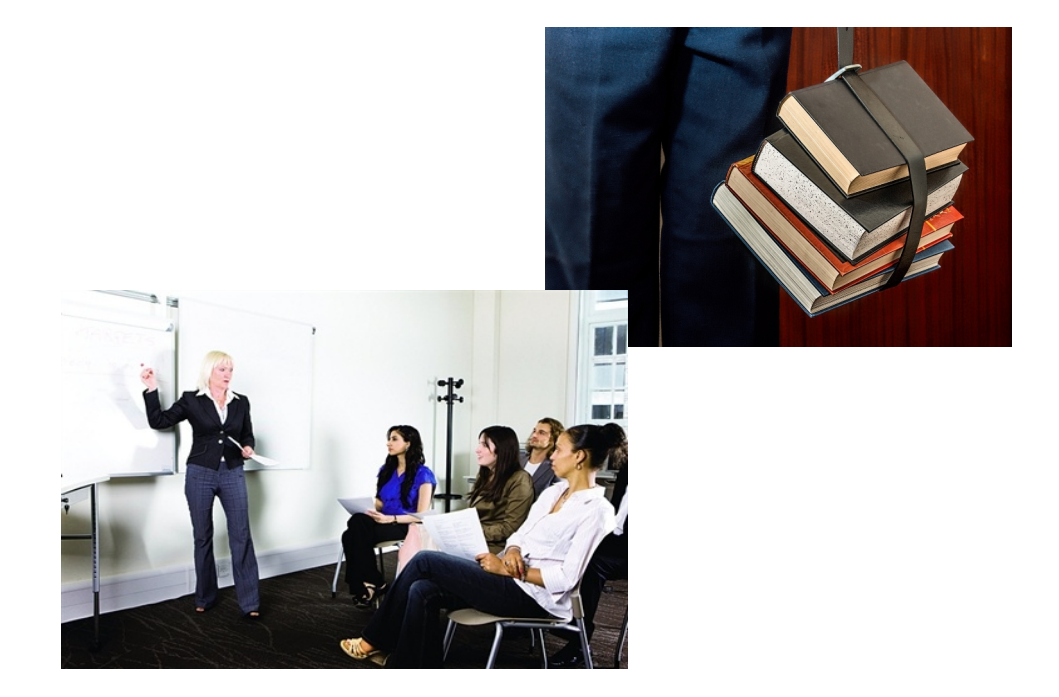

# Autres formations en lien avec la Psychologie

**Attention, il s'agit d'exemples, les possibilités sont beaucoup plus nombreuses !**

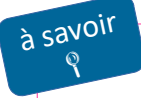

**L'accès est sélectif en BUT, en licence professionnelle et en master**

# Voie universitaire

# Licences

# **Licence Psychologie**

Université Aix Marseille, Université de Lorraine, Université de Nantes

Licence Psychologie – option santé (LAS)

Université d'Amiens, Université de Caen Normandie ...

### Licence - Portail Psychologie et sciences cognitives

Université Lumière-Lyon 2...

### **Licence Psychologie et Humanités**

Université Paris Cité...

Licences professionnelles

# Licence Professionnelle développement psychologique des ressources humaines et prévention des risques

Université de Grenoble Alpes

# Licence Professionnelle Trouble du spectre de l'autisme

Université Paris Cité

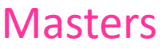

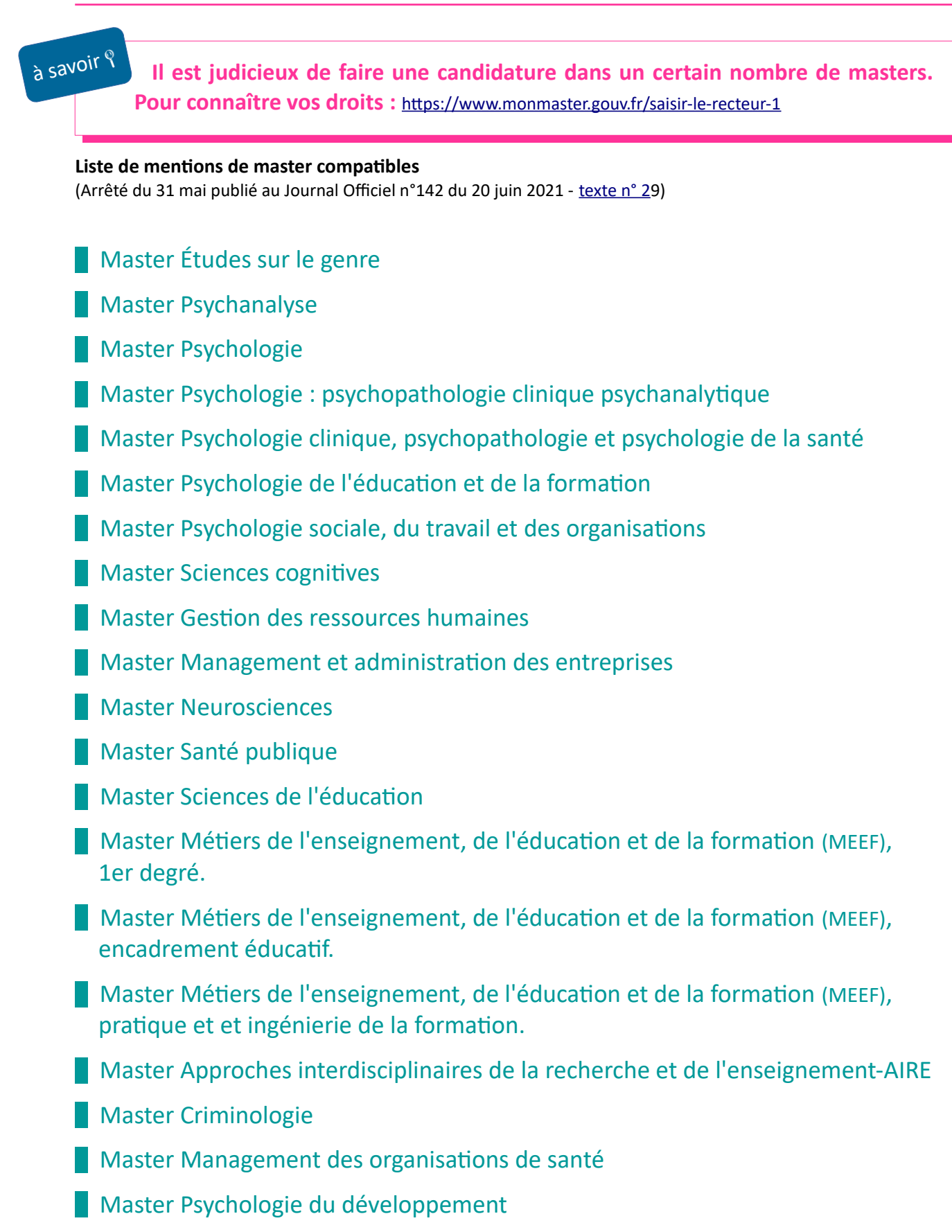

**Master Psychologie : Neuropsychologie** 

### **Master Sciences de l'éducation et de la formation**

Master Sciences et cultures du visuel

### **Pour vos recherches :**

- IDEO, Service public d'information et d'aide à l'orientation en Bretagne : <https://ideo.bretagne.bzh/formations>

- L'info nationale et régionale sur les métiers et les formations : [www.onisep.fr](http://www.onisep.fr/)
- L'Etudiant : [www.letudiant.fr](http://www.letudiant.fr/)
- CIDJ Information Jeunesse : [CIDJ](https://www.cidj.com/)
- La plateforme nationale des masters : <https://www.monmaster.gouv.fr/>

# Autres types de formation

# Diplômes d'état (DE)

Principe du diplôme d'état :

Pour exercer la plupart des métiers du social, il faut être titulaire d'un diplôme d'État (DE). Ces DE se préparent le plus souvent dans des **écoles spécialisées** agréées par le Ministère chargé des affaires sociales.

## Diplômes d'état - accès postbac

- **DE d'assistant de service social** (DEASS)
- **DE d'éducateur de jeunes enfants** (DEEJE)
- **DE d'éducateur spécialisé** (DEES)
- **DE d'éducateur technique spécialisé** (DEETS)

#### Durée de la formation : 3 ans

Diplôme d'état reconnu de niveau bac + 3 (grade de licence et obtention par validation de 180 ects). Admission : sur dossier et entretien via Parcoursup.

#### **Plus d'infos :**

- Diplôme d'état assistant service social [http://www.onisep.fr/Ressources/Univers-Formation/Formations/Post-bac/Diplome-d-Etat-d-assistant-de](http://www.onisep.fr/Ressources/Univers-Formation/Formations/Post-bac/Diplome-d-Etat-d-assistant-de-service-social)  [service-social](http://www.onisep.fr/Ressources/Univers-Formation/Formations/Post-bac/Diplome-d-Etat-d-assistant-de-service-social)
- Diplôme d'état éducateur jeunes enfants [http://www.onisep.fr/Ressources/Univers-Formation/Formations/Post-bac/Diplome-d-Etat-d-educateur-de](http://www.onisep.fr/Ressources/Univers-Formation/Formations/Post-bac/Diplome-d-Etat-d-educateur-de-jeunes-enfants)  [jeunes-enfants](http://www.onisep.fr/Ressources/Univers-Formation/Formations/Post-bac/Diplome-d-Etat-d-educateur-de-jeunes-enfants)
- Diplôme d'état éducateur spécialisé [http://www.onisep.fr/Ressources/Univers-Formation/Formations/Post-bac/Diplome-d-Etat-d-educateur](http://www.onisep.fr/Ressources/Univers-Formation/Formations/Post-bac/Diplome-d-Etat-d-educateur-specialise)  [specialise](http://www.onisep.fr/Ressources/Univers-Formation/Formations/Post-bac/Diplome-d-Etat-d-educateur-specialise)
- Diplôme d'état éducateur technique spécialisé [http://www.onisep.fr/Ressources/Univers-Formation/Formations/Post-bac/Diplome-d-Etat-d-educateur](http://www.onisep.fr/Ressources/Univers-Formation/Formations/Post-bac/Diplome-d-Etat-d-educateur-technique-specialise)  [technique-specialise](http://www.onisep.fr/Ressources/Univers-Formation/Formations/Post-bac/Diplome-d-Etat-d-educateur-technique-specialise)

# BUT et BTS

### BUT carrières sociales

Admission : Parcoursup Durée de formation : 3 ans Niveau de diplôme : Bac+3 5 parcours de spécialisation proposés dès la 1ere année : Animation sociale et socioculturelle / Assistance sociale / Education spécialisée / Villes et territoires durables / Coordination et gestion des établissements et services sanitaires et sociaux . **Plus d'infos :**

<https://www.iut.fr/bachelor-universitaire-de-technologie/carrieres-sociales/>

# **BTS** Économie sociale et familiale

Admission: Parcoursup Durée de formation : 2 ans Niveau de diplôme : Bac+2 **Plus d'infos :** <https://www.onisep.fr/Ressources/Univers-Formation/Formations/Post-bac/bts-economie-sociale-et-familiale>

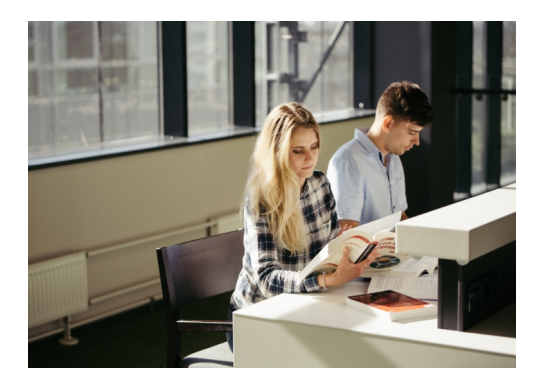

# Les domaines et les métiers en Psychologie

 **Les métiers évoqués sont des exemples. Ils sont donnés à titre indicatif.**

Les métiers présentés sont classés en **débouchés directs** ou **débouchés indirects**.

 **Débouchés indirects** : pour accéder à certains métiers, la formation universitaire en Psychologie n'est pas suffisante. Un complément de formation ou bien une réorientation dans une école spécialisée est à privilégier.

En effet, le parcours de formation en Psychologie ne suffit pas pour exercer certains métiers tels que assistant de service social, éducateur jeunes enfants, éducateur spécialisé, conseiller en économie sociale et familiale pour lesquels il faut obtenir un diplôme d'état.

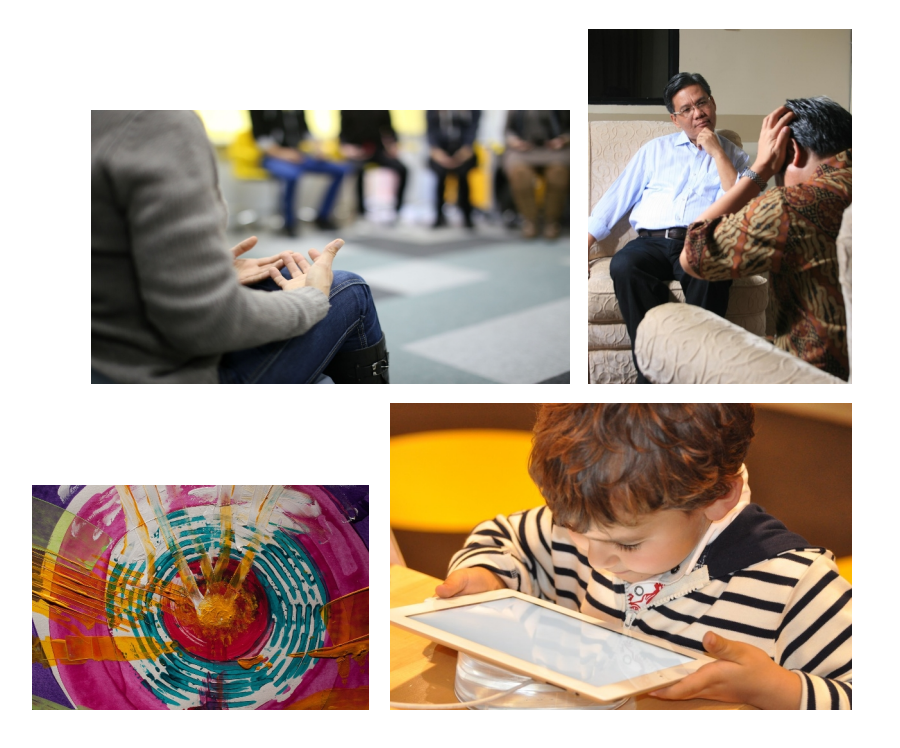

# Débouchés directs de Psychologie

*Sources :* PARCOURÉO (logiciel d'orientation) Fiches métiers, Onisep, CIDJ ...

### Santé

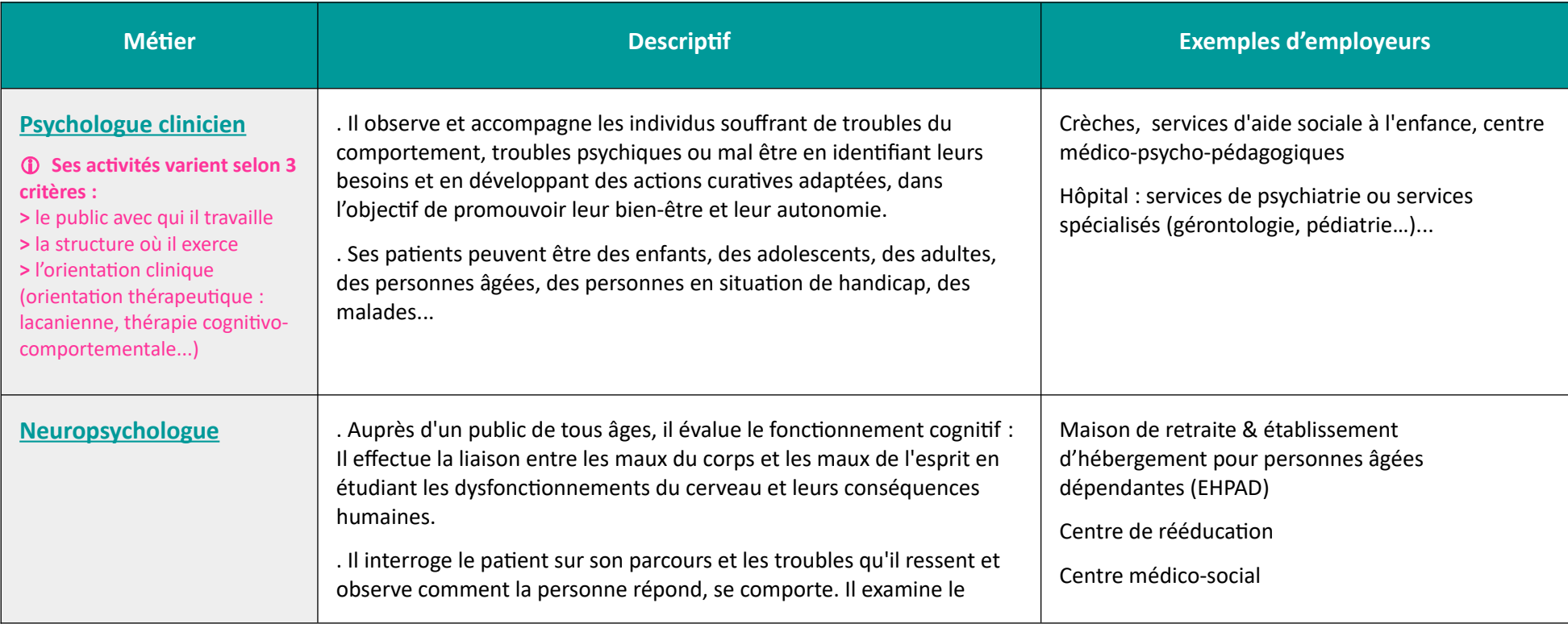

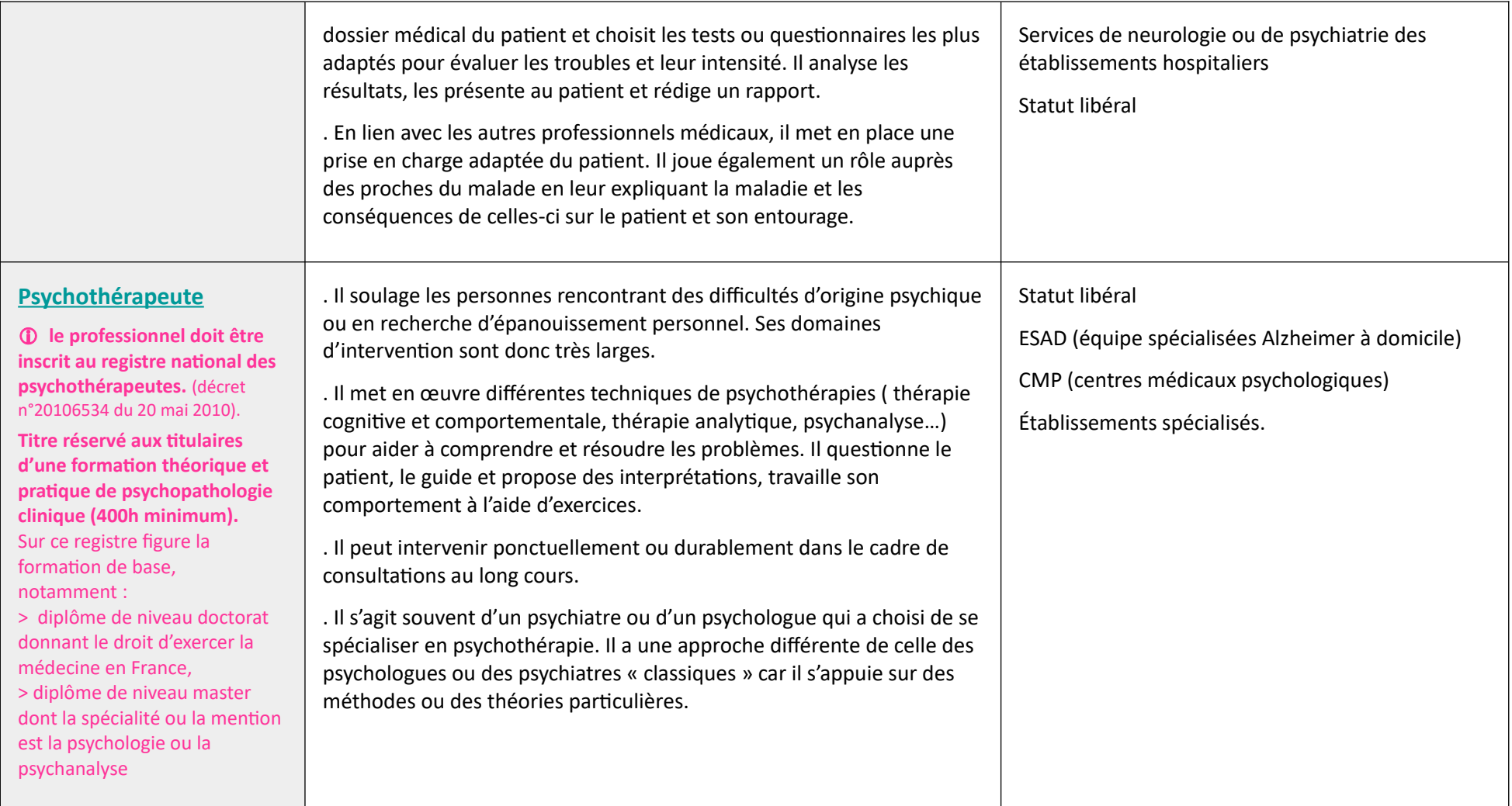

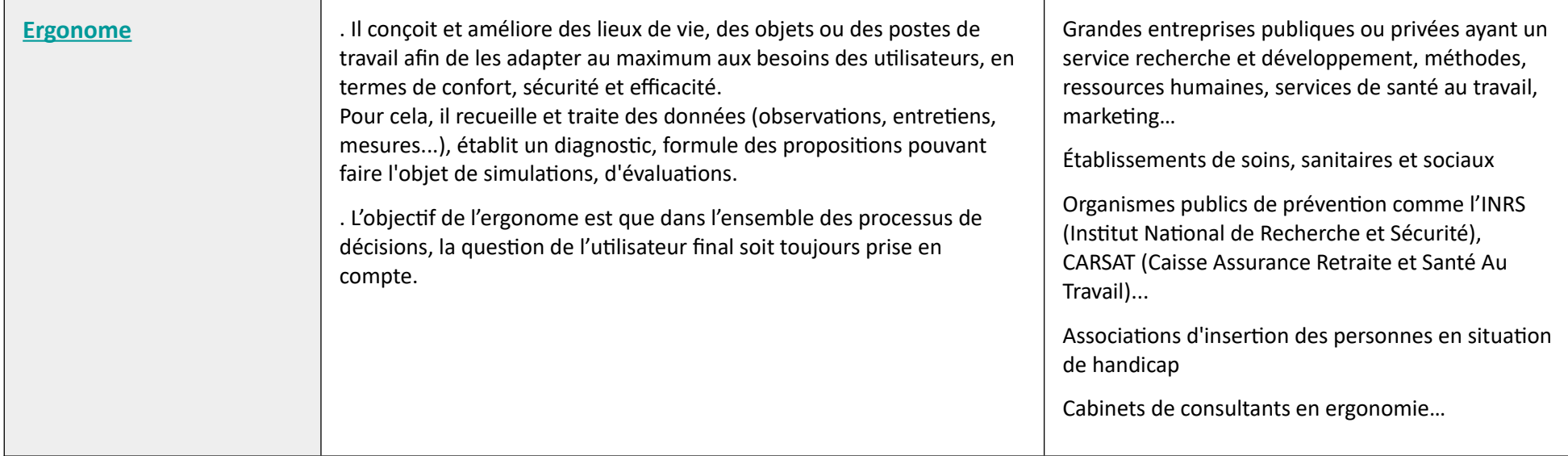

**Ressources documentaires de notre service :** [https://rechercher.bu.univ-rennes2.fr](https://rechercher.bu.univ-rennes2.fr/)

#### **A retenir notamment :**

- Fiche métier Psychologue clinicien CIDJ : <https://www.cidj.com/metiers/psychologue>
- Fiche métier neuropsychologue : <https://www.ami-medical.fr/neuropsychologue/>
- Fiche métier Psychothérapeute : <https://trouver-un-metier.fr/psychotherapeute/>
- Fiche métier du Collège des enseignants chercheurs en Ergonomie Ergonome : http://www.ce2-ergo.fr/productions/fiche\_metier\_ergonome\_employeur.pdf
- Fiche métier Emploi public Ergonome : <https://infos.emploipublic.fr/article/ergonome-fiche-metier-eea-9197>

### **Fonds documentaires spécialisés :**

• Bibliothèque Sciences humaines – Campus Villejean Bât. S – S 210

# **Enseignement, recherche et formation**

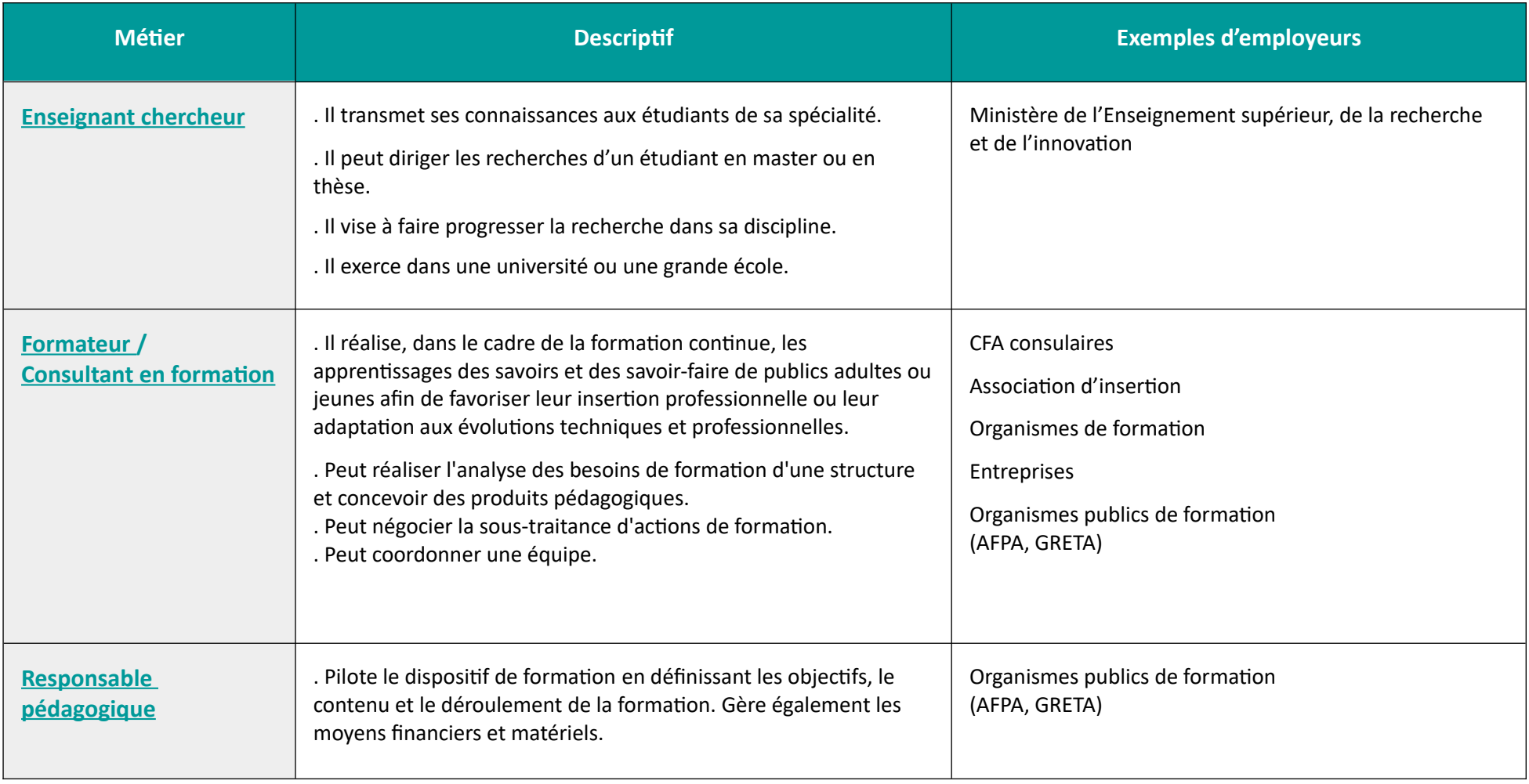

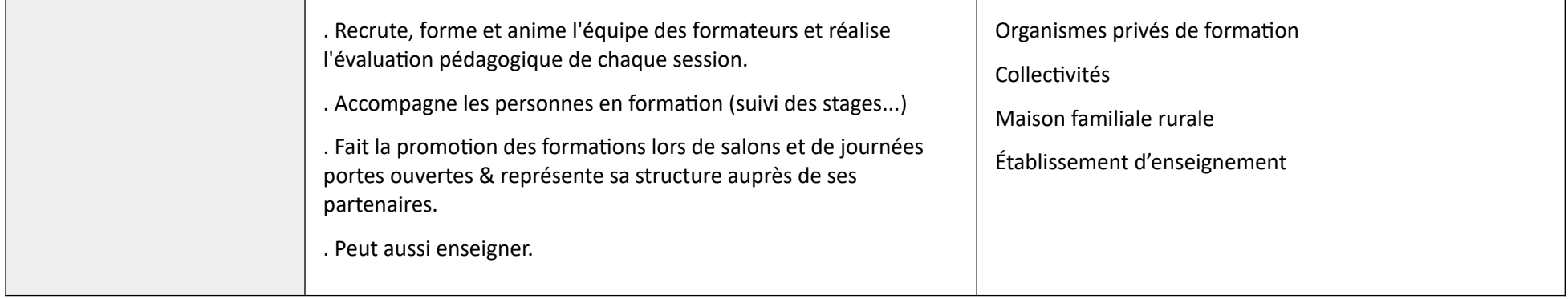

#### **Ressources documentaires de notre service :** [https://rechercher.bu.univ-rennes2.fr](https://rechercher.bu.univ-rennes2.fr/)

#### **A retenir notamment :**

 $\overline{a}$ 

- Fiche métier Formateur <https://www.cegos.fr/fiches-metiers/les-metiers-de-la-formation/fiche-metier-le-formateur-professionnel>
- Fiche métier enseignant chercheur -Onisep <https://www.orientation-pour-tous.fr/metier/enseignant-e-chercheur-euse,9576.html>
- Fiche métier Coordination pédagogique ROME <https://candidat.pole-emploi.fr/marche-du-travail/fichemetierrome?codeRome=K2102>

#### **Fonds documentaires spécialisés :**

• Bibliothèque Sciences humaines – Campus Villejean Bât. S – S 210

# **Conseil, action sociale**

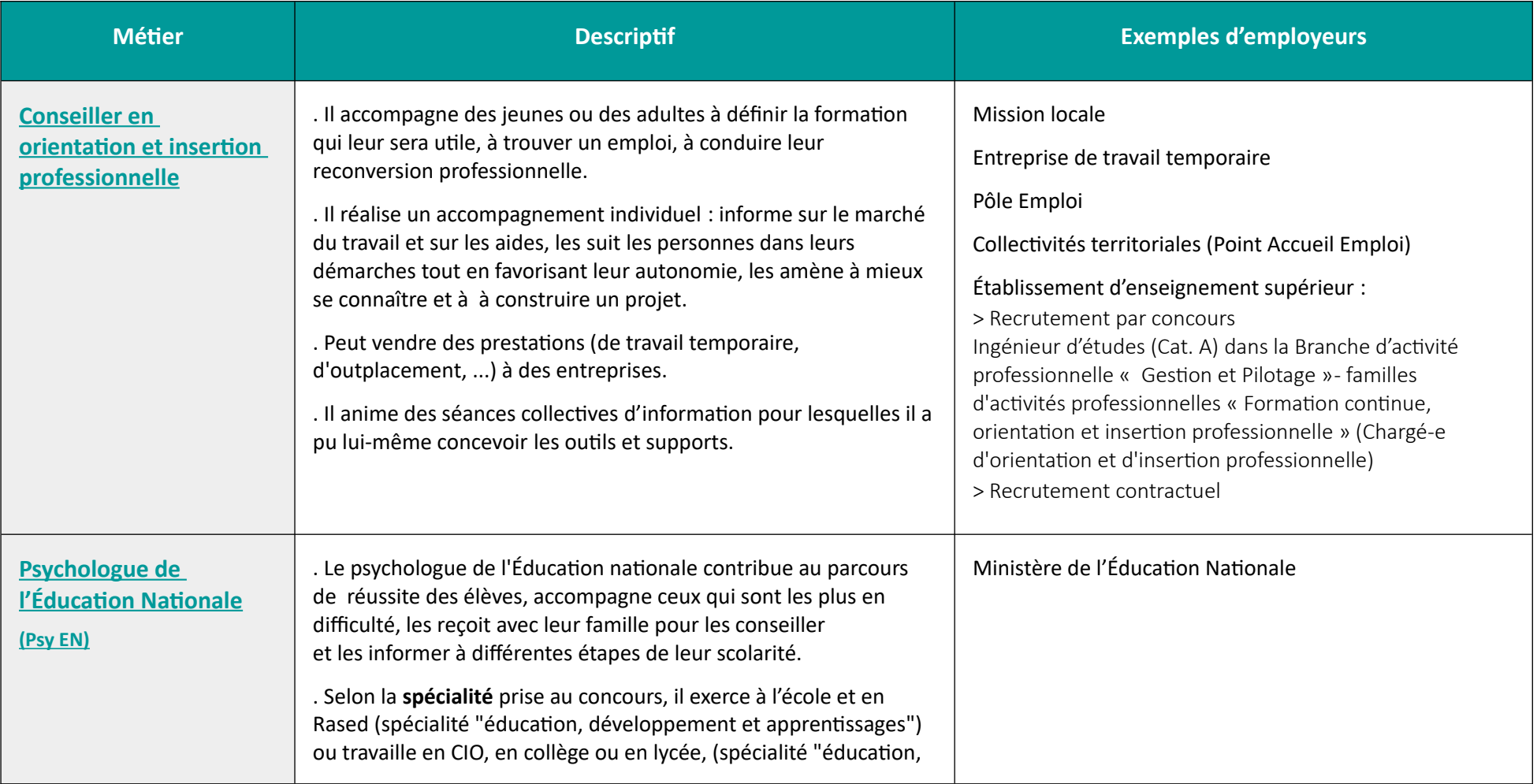

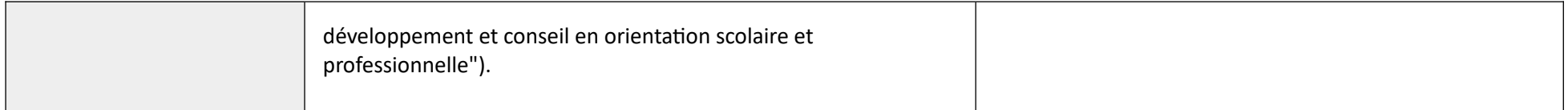

- **Ressources documentaires de notre service :** [https://rechercher.bu.univ-rennes2.fr](https://rechercher.bu.univ-rennes2.fr/)
- **A retenir notamment :**
	- Fiche métier Conseiller en orientation et insertion professionnelle <https://www.je-change-de-metier.com/fiche-metier-conseiller-en-insertion-professionnelle>
	- Fiche métier Conseiller en orientation et insertion professionnelle Ministère Enseignement Supérieur, Recherche et innovation [https://data.enseignementsup-recherche.gouv.fr/pages/fiche\\_emploi\\_type\\_referens\\_iii\\_itrf/?refine.referens\\_id=J2A42#top](https://data.enseignementsup-recherche.gouv.fr/pages/fiche_emploi_type_referens_iii_itrf/?refine.referens_id=J2A42#top)
	- • [Le travail de conseiller en insertion ESF Edition 2016](https://rechercher.bu.univ-rennes2.fr/primo-explore/fulldisplay?docid=33UDR2_KOHA614040&vid=33UDR2_VU1&lang=fr_FR)
	- Fiche métier PsyEN Ministère de l'Éducation nationale : <https://www.education.gouv.fr/etre-psychologue-de-l-education-nationale-psyen-11831>
- **Infos concours**
	- Concours "ingénieur d'études" Ministère de l'enseignement supérieur : <https://www.enseignementsup-recherche.gouv.fr/cid23278/les-concours-i.t.r.f.-externes-et-internes-de-categorie-a.html>

## Ressources humaines

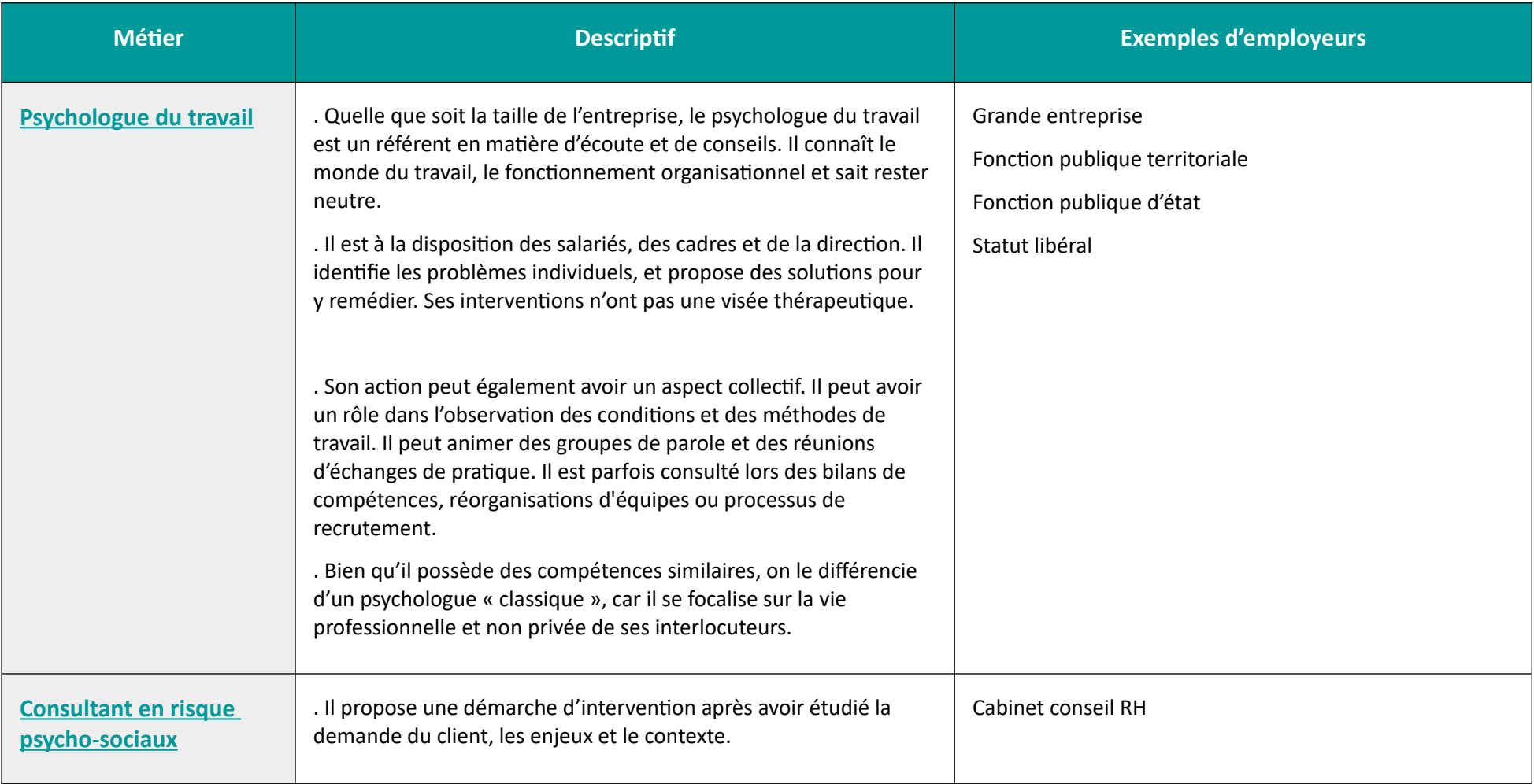

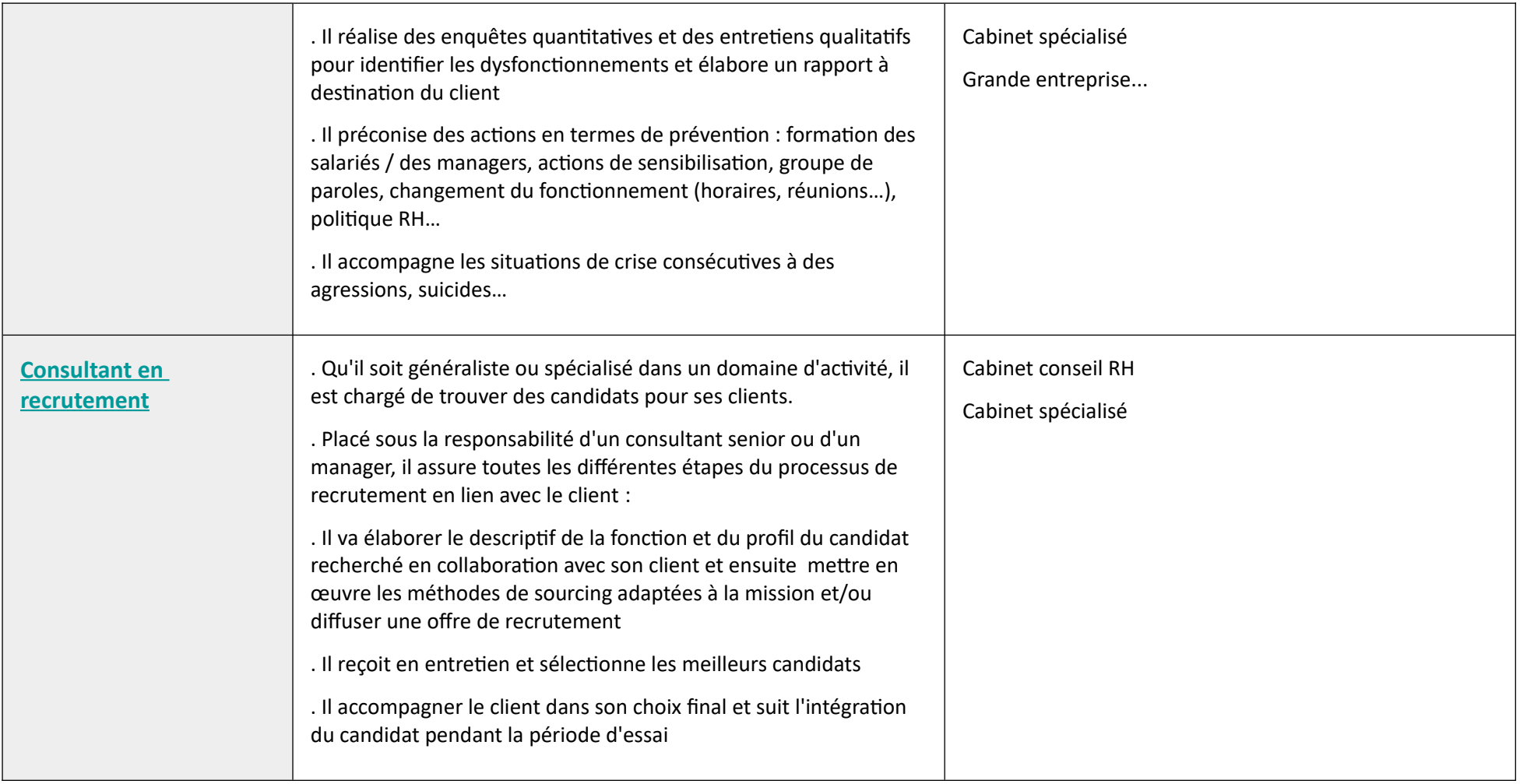

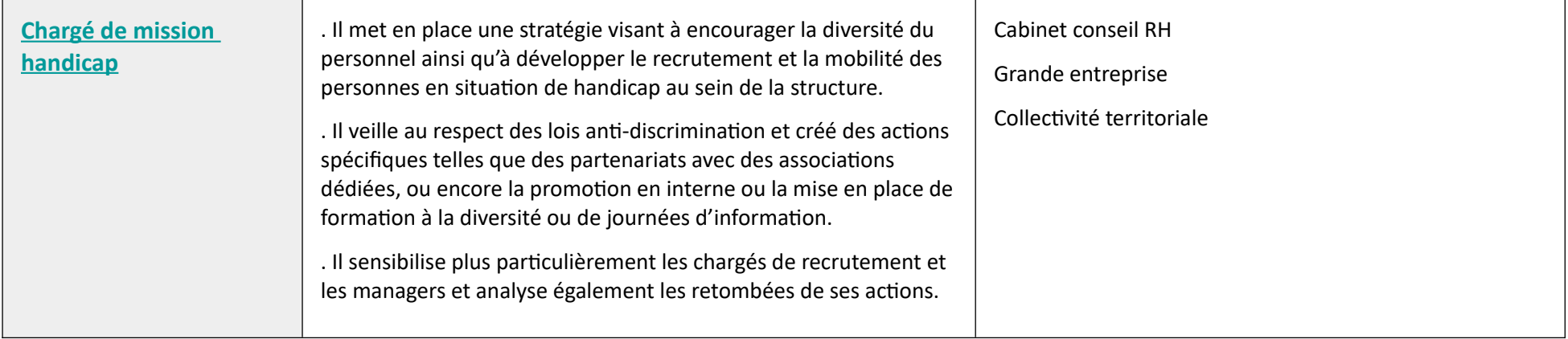

- **Ressources documentaires de notre service :** [https://rechercher.bu.univ-rennes2.fr](https://rechercher.bu.univ-rennes2.fr/)
- **A retenir notamment :**
	- Fiche métier Psychologue du travail Studyrama <https://www.studyrama.com/formations/fiches-metiers/psychologie/psychologue-du-travail-91459>
	- Fiche métier Psychologue du travail Cadremploi.fr <https://www.cadremploi.fr/editorial/conseils/fiches-metiers/detail/article/psychologue-du-travail.html>
	- Fiche métier consultant en recrutement APEC <https://www.apec.fr/tous-nos-metiers/ressources-humaines/consultant-en-recrutement.html>
	- Fiche métier chargé de mission handicap Carrières publiques [https://www.carrieres-publiques.com/fiche-metier/detail/metier-charge-de-mission-handicap-et-accessibilite-m-190#:~:text=Sa%20mission%20%3A%20organiser%20une](https://www.carrieres-publiques.com/fiche-metier/detail/metier-charge-de-mission-handicap-et-accessibilite-m-190#:~:text=Sa%20mission%20%3A%20organiser%20une%20politique,via%20le%20concours%20d) [%20politique,via%20le%20concours%20d'attach%C3%A9](https://www.carrieres-publiques.com/fiche-metier/detail/metier-charge-de-mission-handicap-et-accessibilite-m-190#:~:text=Sa%20mission%20%3A%20organiser%20une%20politique,via%20le%20concours%20d)

### Justice

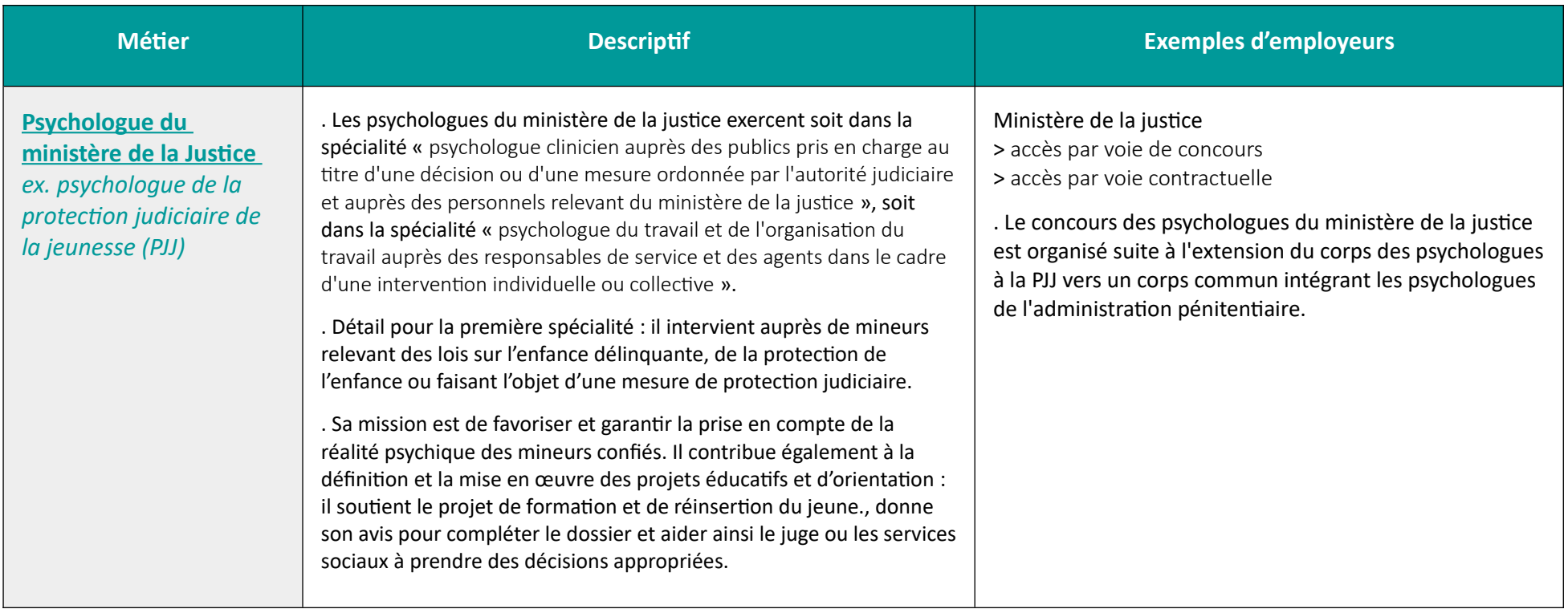

### **A retenir notamment :**

• Fiche métier Psychologue PJJ – Ministère de la Justice <http://www.metiers.justice.gouv.fr/psychologue-12671/le-metier-12673/>

### Numérique

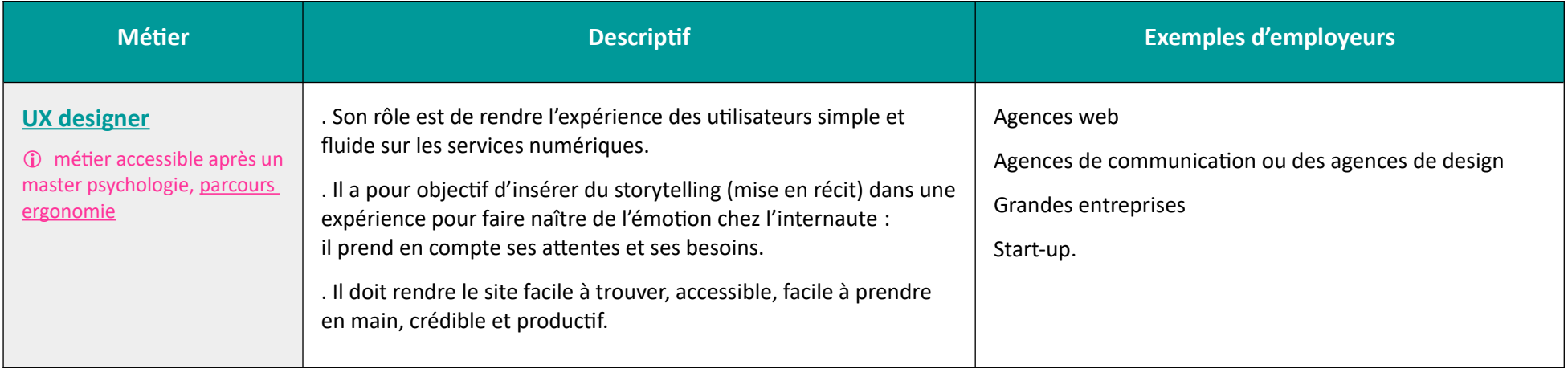

#### **Ressources documentaires de notre service :** [https://rechercher.bu.univ-rennes2.fr](https://rechercher.bu.univ-rennes2.fr/)

### **A retenir notamment :**

- Fiche métier UX designer BDM <https://www.blogdumoderateur.com/comment-devenir-ux-designer/>
- Fiche métier UX designer CEGOS <https://www.cegos.fr/fiches-metiers/les-metiers-du-digital/les-metiers-du-digital-lux-designer>

# Débouchés indirects de Psychologie

*Sources :* PARCOURÉO (logiciel d'orientation) Fiches métiers, Onisep, CIDJ ...

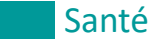

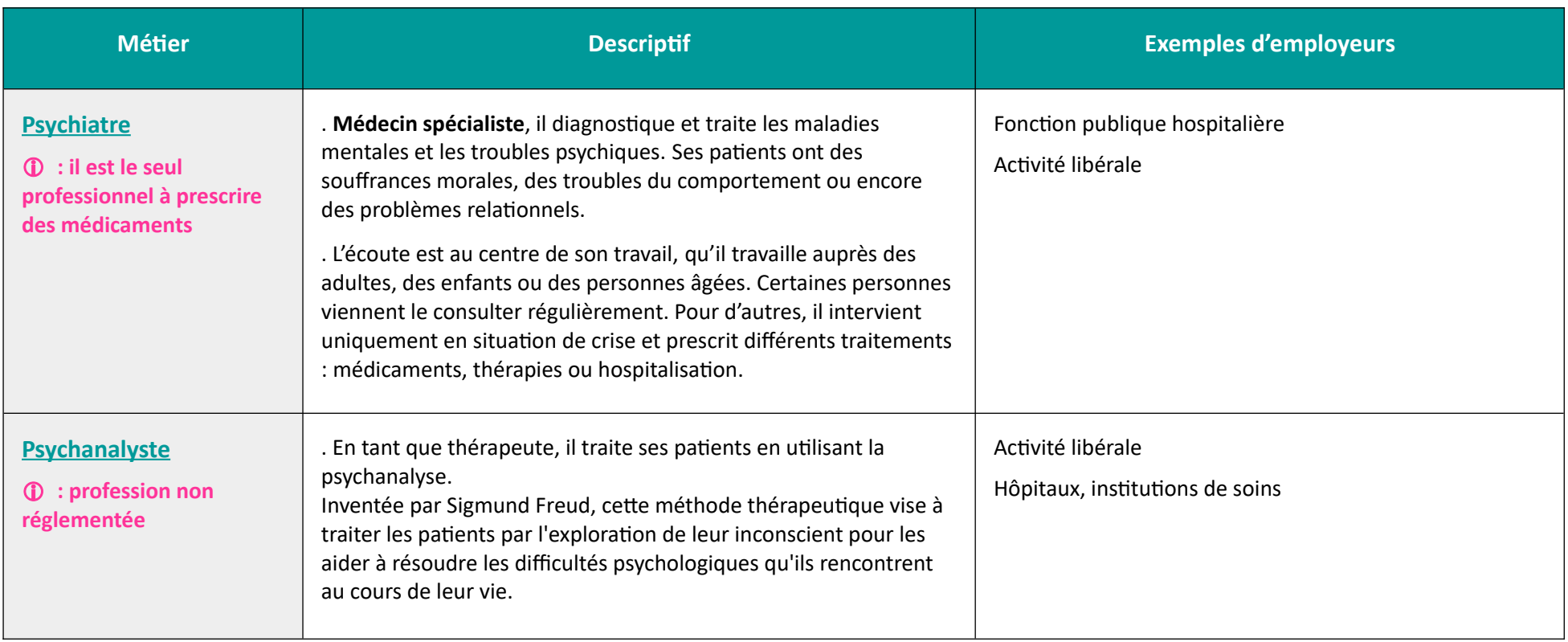

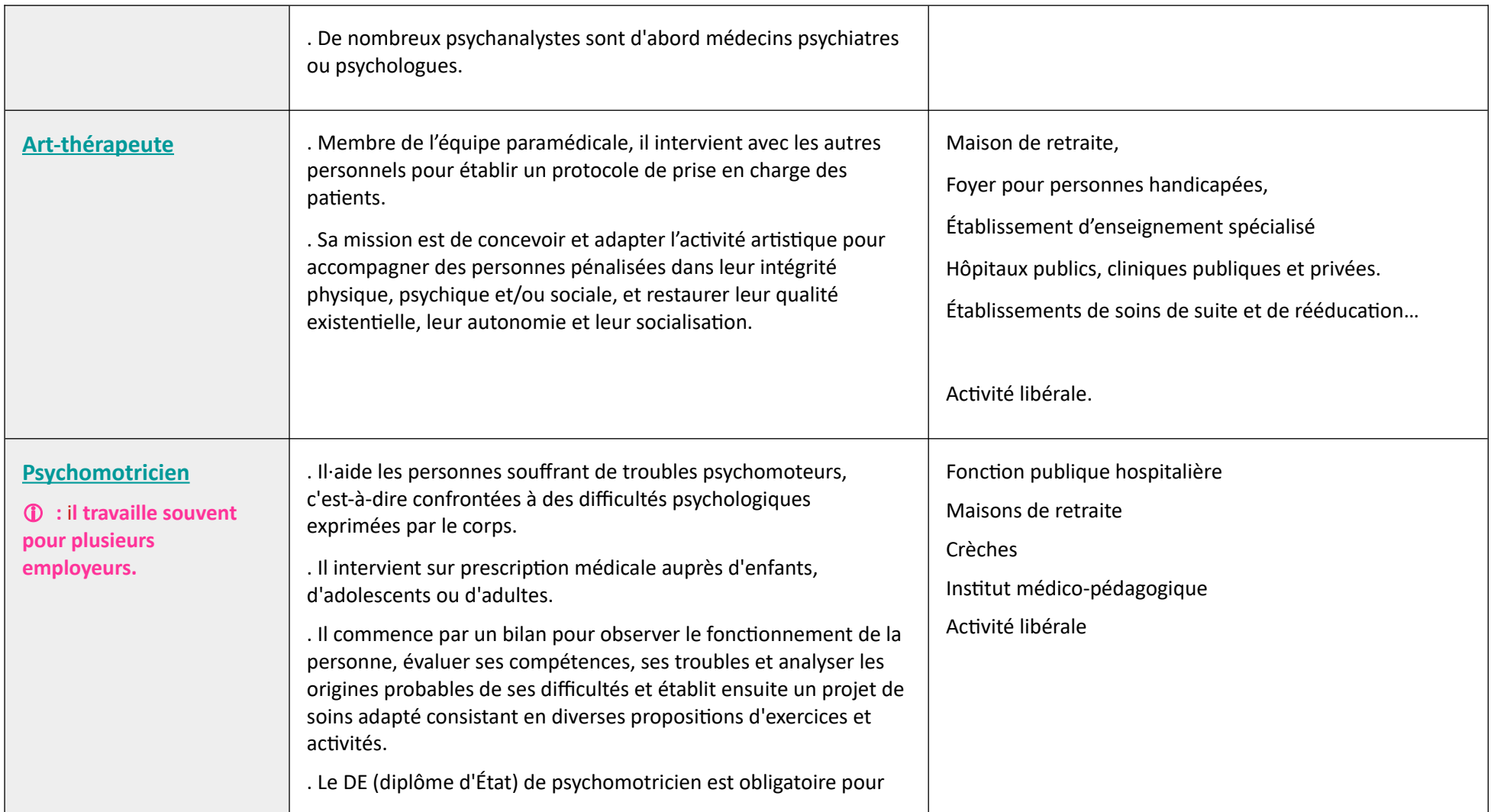

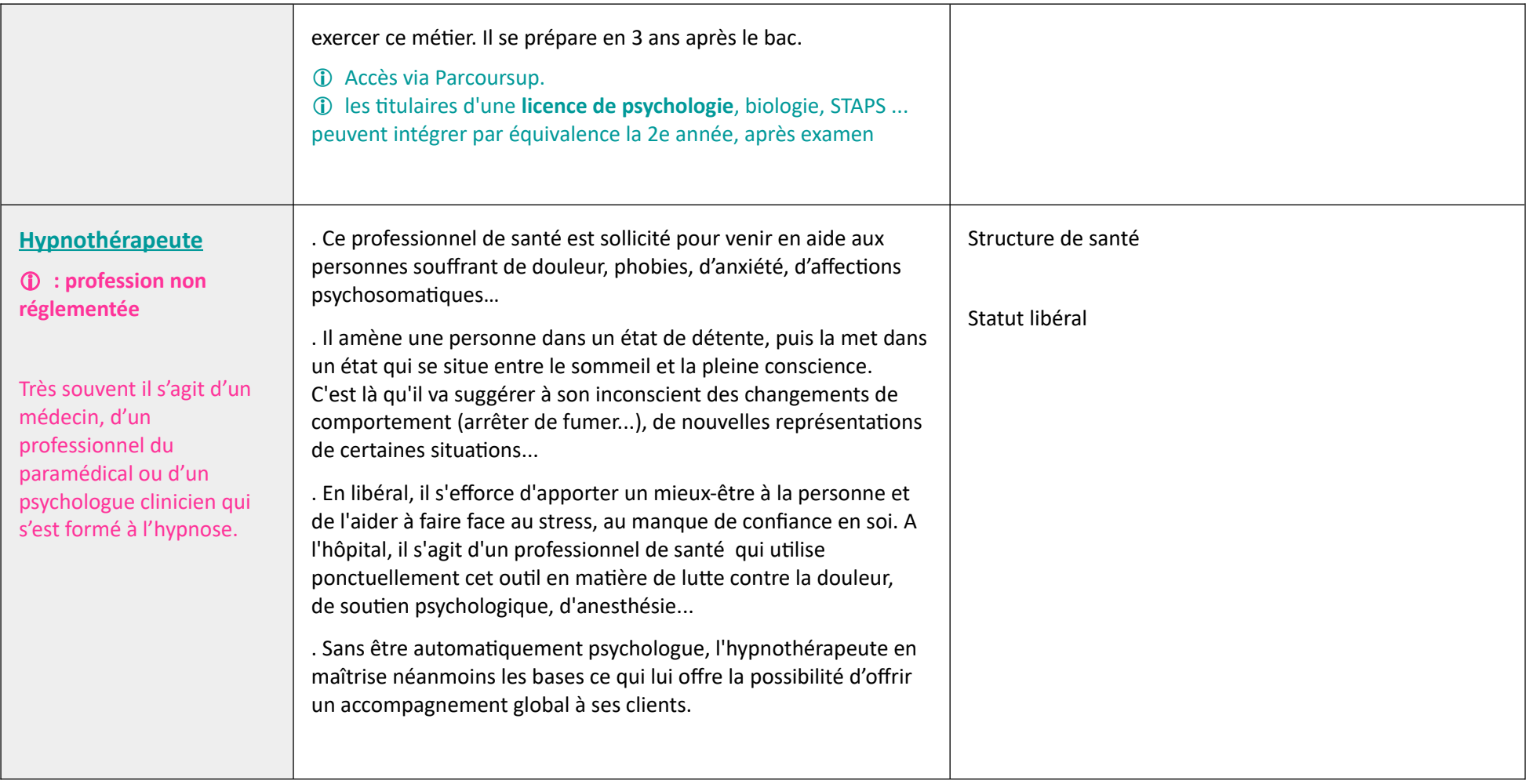

- **Ressources documentaires de notre service :** [https://rechercher.bu.univ-rennes2.fr/](https://rechercher.bu.univ-rennes2.fr/primo-explore/search?query=any,contains,art&search_scope=default_scope&sortby=date&vid=33UDR2_VU1&facet=library,include,33UDR2_SUIO&lang=fr_FR&offset=0)
- **Sites utiles :**
	- Fiche métier psychiatre CIDJ <https://www.cidj.com/metiers/psychiatre>
	- Fiche métier psychanalyste <https://www.l4m.fr/emag/metier/sante-social-25/psychanalyste-14436>
	- Fiche métier art-thérapeute <http://art-therapie-tours.net/repere-metier/>
	- Fiche métier psychomotricien <https://infos.emploipublic.fr/article/psychomotricien-fiche-metier-eea-5981>
	- Fiche métier psychomotricien <https://www.je-change-de-metier.com/fiche-metier-hypnotherapeute>

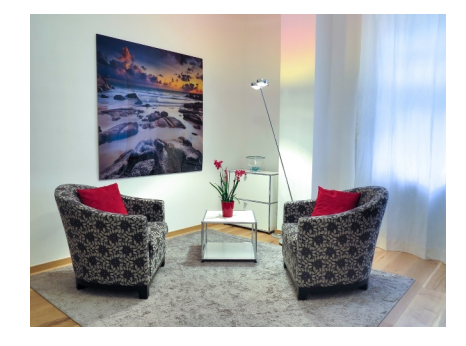

# Enseignement et formation

### **: le recrutement pour ces métiers se fait par concours ou sinon par voie contractuelle.**

**Depuis septembre 2021, réforme de la formation initiale des professeurs et des conseillers principaux d'éducation en Inspé** (Institut National Supérieur du professorat et de l'Éducation)

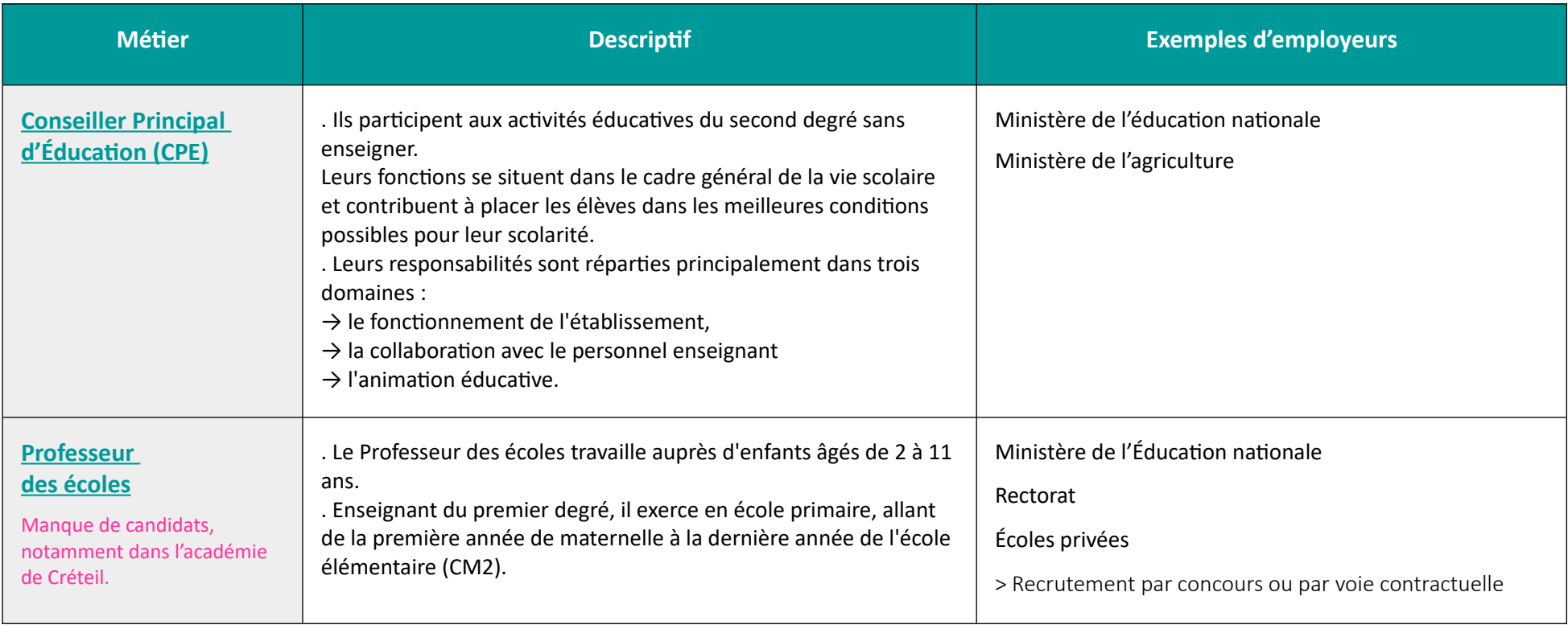

#### **A retenir notamment :**

- • [Schéma](https://www.inspe-bretagne.fr/devenir-enseignant/le-schema-des-etudes.html) de l'Inspe présentant la réforme
- Fiches métiers du CIDJ n°2.41 « Métiers de l'enseignement » et n°2.42 « Professeur des écoles »

### **Sites utiles :**

- Concours Ministère de l'Education Nationale « CPE » : <https://www.education.gouv.fr/les-concours-de-recrutement-de-conseillers-principaux-d-education-cpe-6719> Fiche métier CPE du ministère de l'agriculture : <https://www.ensfea.fr/formation/formation-au-metier-de-cpe/devenir-conseiller-principal-deducation/>
- Fiche métier professeur des écoles <https://www.devenirenseignant.gouv.fr/cid98883/etre-professeur-des-ecoles.html>

#### **Témoignages :**

• [« A l'école, Sarah ouvre la voie des apprentissages](https://www.ouest-france.fr/economie/agriculture/metiers/video-professeure-des-ecoles-sarah-ouvre-la-voie-des-apprentissages-6208259) » in Ouest France – 2 et 3 février 2019

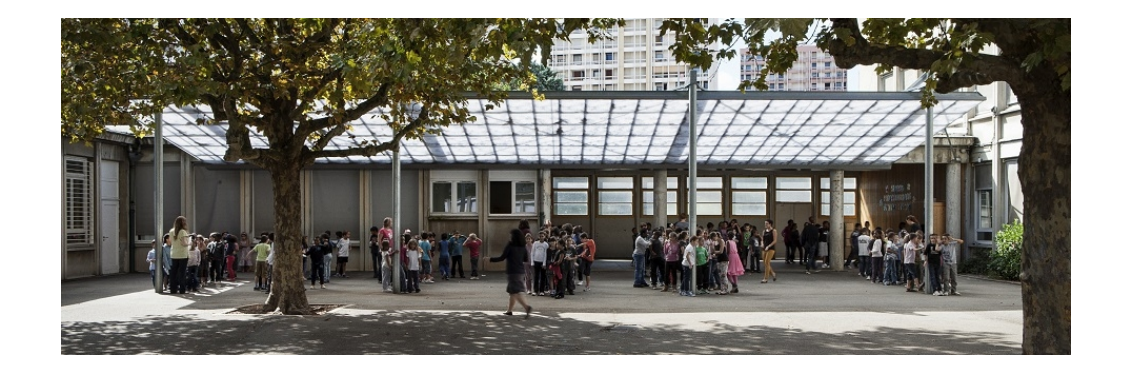

# **Justice**

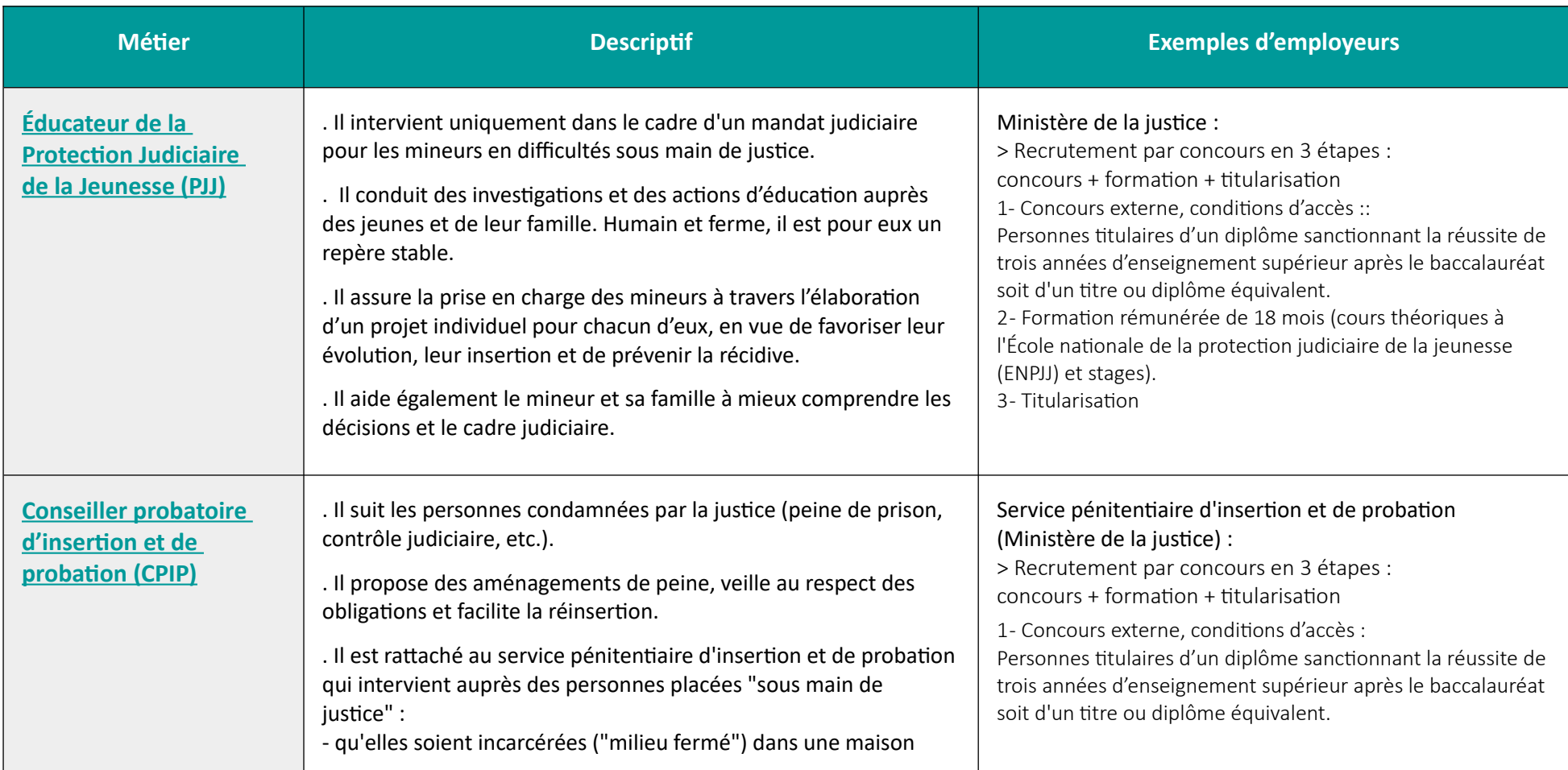

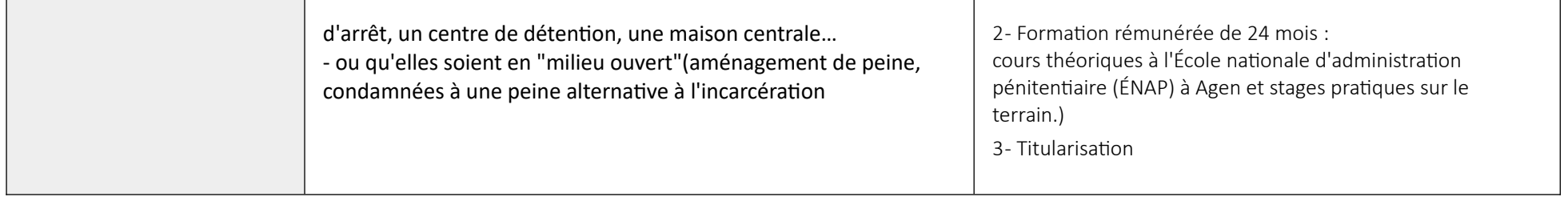

#### **A retenir notamment :**

- [Conseiller pénitentiaire d'insertion et de probation, tout en un](https://rechercher.bu.univ-rennes2.fr/primo-explore/fulldisplay?docid=33UDR2_KOHA633770&vid=33UDR2_VU1&lang=fr_FR)  Vuibert 2019
- Dossier documentaire « Métiers de l'insertion professionnelle »
- Fiche métier Educateur PJJ Onisep  [https://www.onisep.fr/ressources/ Univers-Metier/Metiers/educateur-educatrice-de-la-protection-judiciaire-de-la-jeunesse](https://www.onisep.fr/ressources/Univers-Metier/Metiers/educateur-educatrice-de-la-protection-judiciaire-de-la-jeunesse)

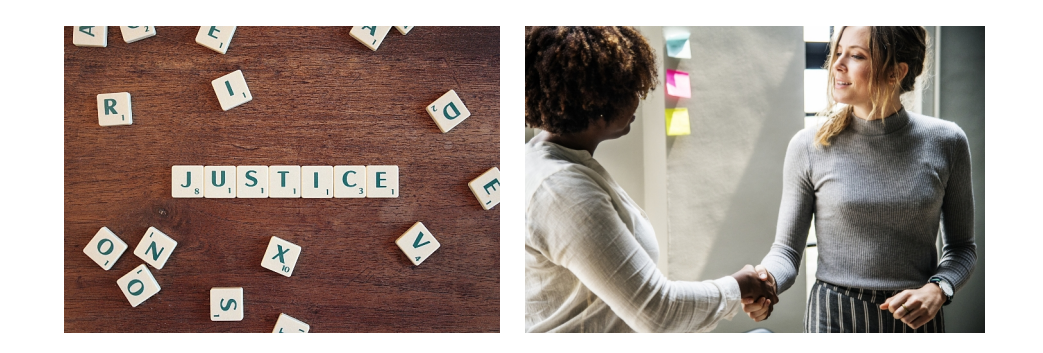

# Conseil, action sociale

### **Les métiers ci-dessous sont des professions réglementées : le diplôme d'état est obligatoire. (Cf. partie « autres formations »)**

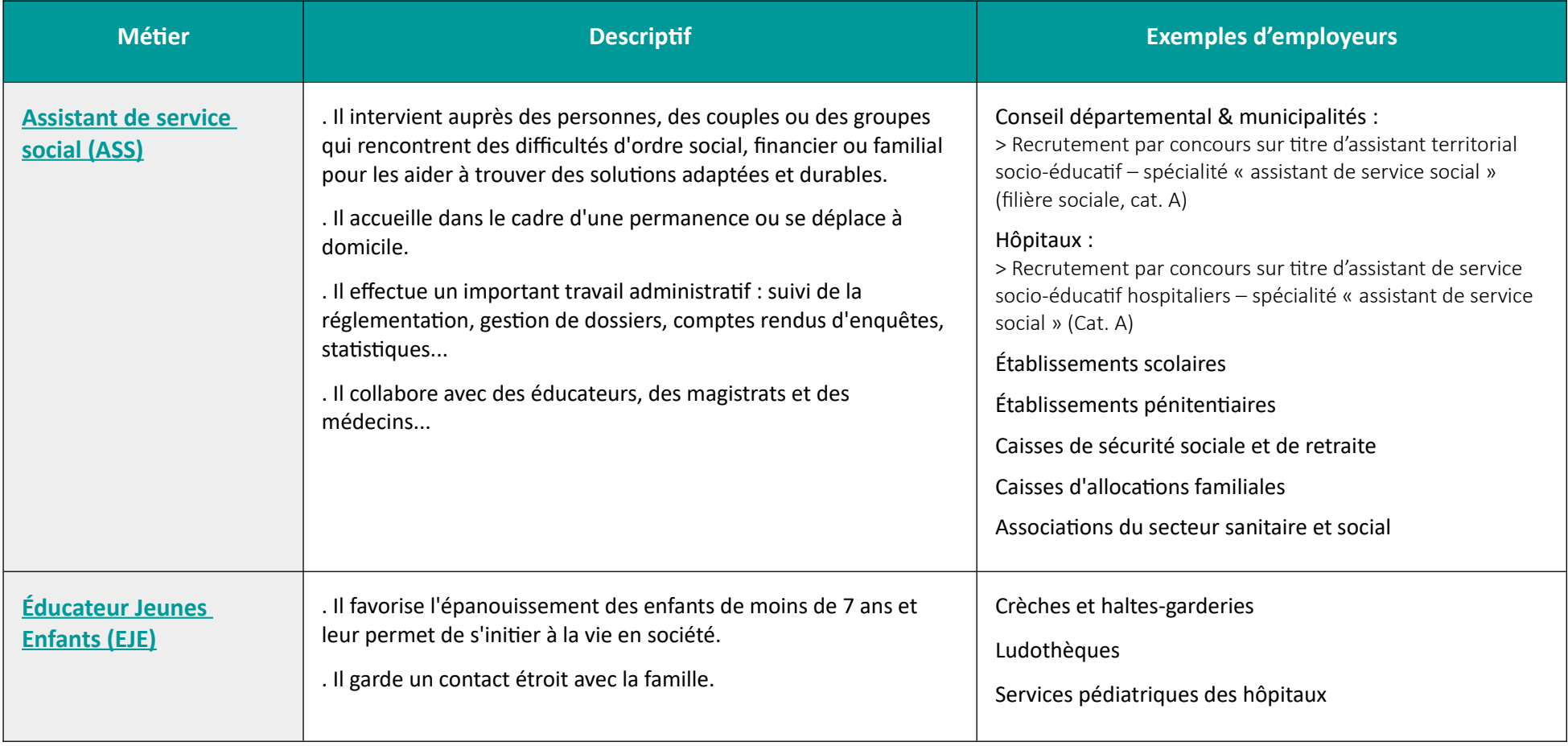

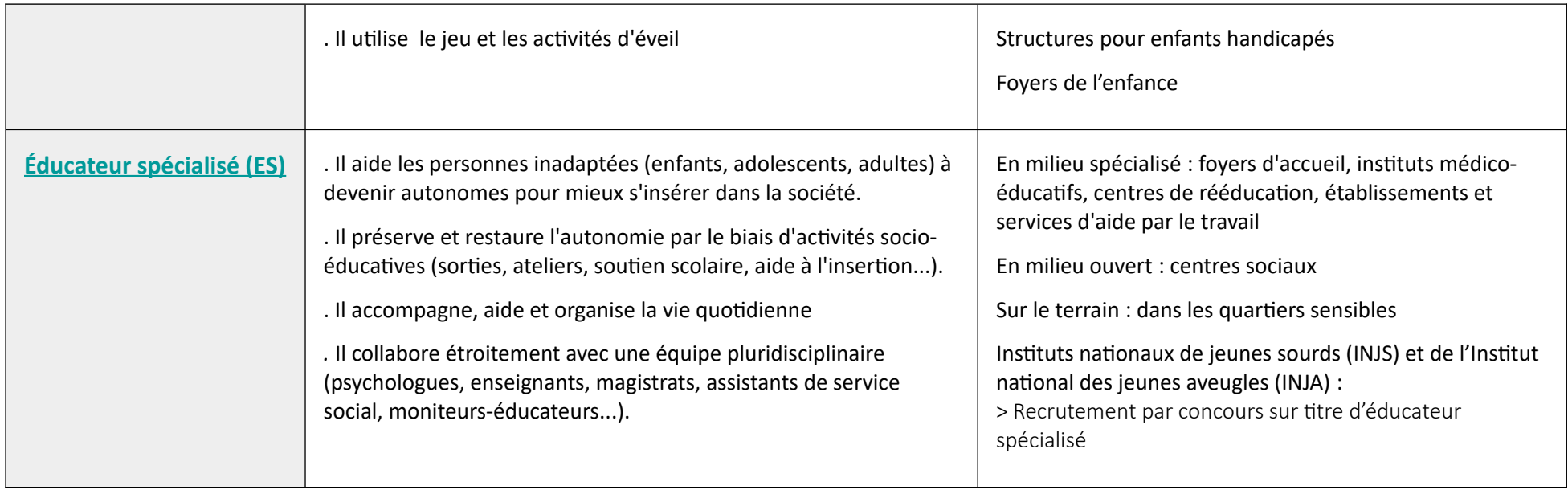

### **Infos métiers:**

- [Actus Doc "métiers du social et du paramédical "](https://intranet.univ-rennes2.fr/suio-ip/metiers-social-paramedical) : <https://etudiants.univ-rennes2.fr/formation/documentation/psychologie> <https://etudiants.univ-rennes2.fr/formation/documentation/social> <https://etudiants.univ-rennes2.fr/formation/documentation/reeducation-soins>
- Fiche métier ASKORIA assistant service social : <https://www.askoria.eu/metier/assistant-de-service-social/>
- Fiche métier du ministère des solidarités et de la santé <https://solidarites-sante.gouv.fr/metiers-et-concours/les-metiers-du-travail-social/les-fiches-metiers-du-travail-social/article/assistant-de-service-social-ass>
- Fiche métier EJE Répertoire métiers de la fonction publique hospitalière <http://www.metiers-fonctionpubliquehospitaliere.sante.gouv.fr/pdf/metier.php?idmet=36>
- Fiche métier EJE de la plateforme "ORIANE info" <https://www.oriane.info/metier/educateur-de-jeunes-enfants/426>
- Fiche métier ROME éducateur spécialisé <https://candidat.pole-emploi.fr/marche-du-travail/fichemetierrome?codeRome=K1207>
- **Infos concours :**
	- Concours d'assistant de service socio-éducatif hospitalier <https://solidarites-sante.gouv.fr/metiers-et-concours/les-concours/liste-des-concours-et-examens-par-ordre-alphabetique/article/assistant-de-service-social-ass>
- **À retenir notamment :**
	- • [Mon grand guide 2020 ASS, ES, EJE DUNOD 2019](https://rechercher.bu.univ-rennes2.fr/primo-explore/fulldisplay?docid=33UDR2_KOHA633247&vid=33UDR2_VU1&lang=fr_FR)
	- **Fonds documentaires spécialisés :** 
		- Bibliothèque Sciences humaines Campus Villejean Bât. S S 210

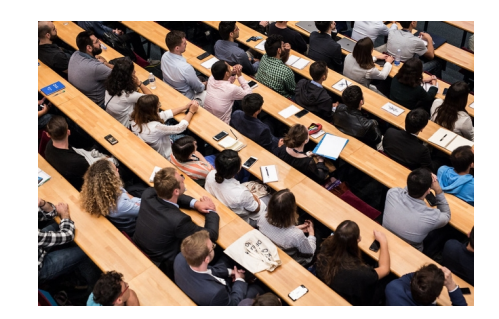

# Quelques ressources en ligne

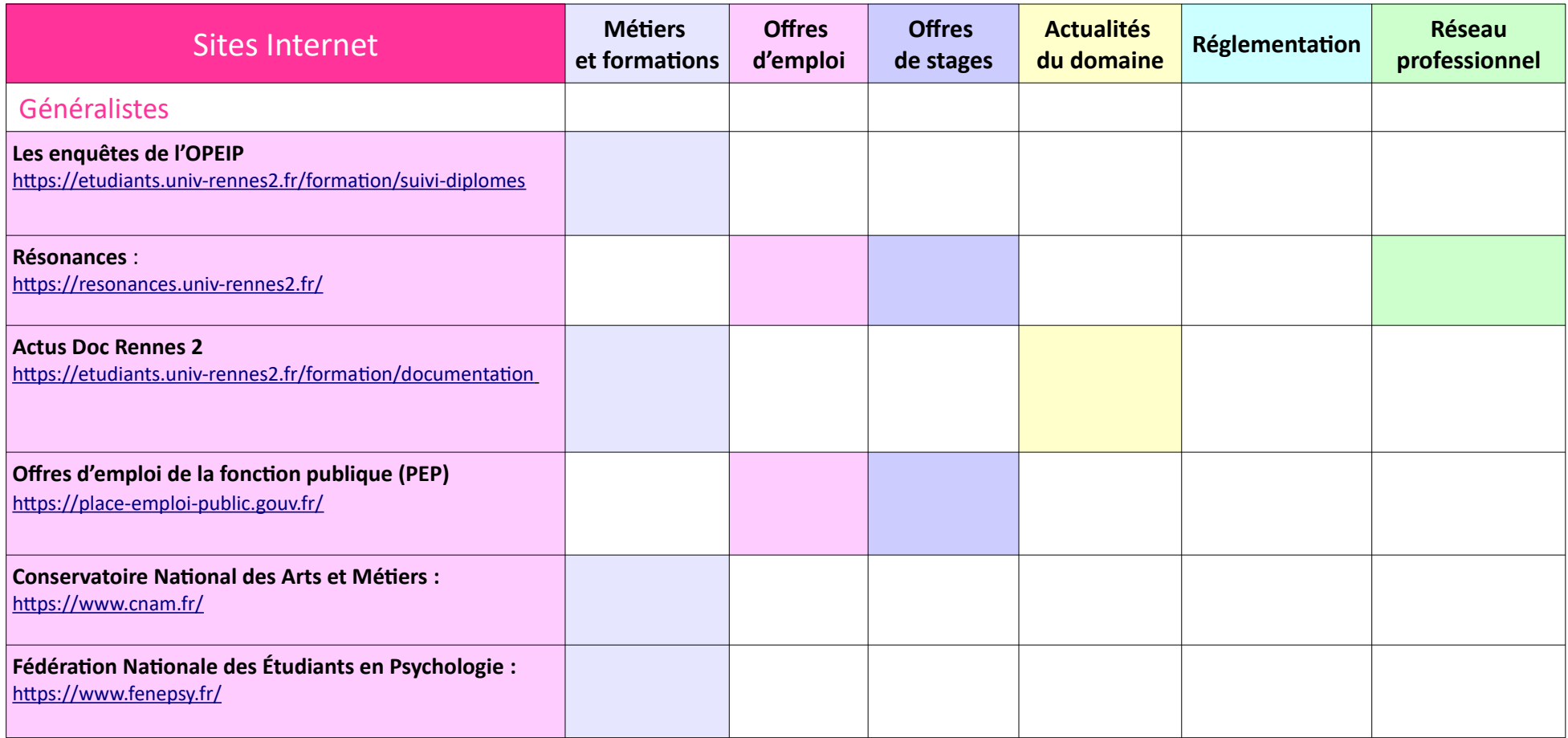

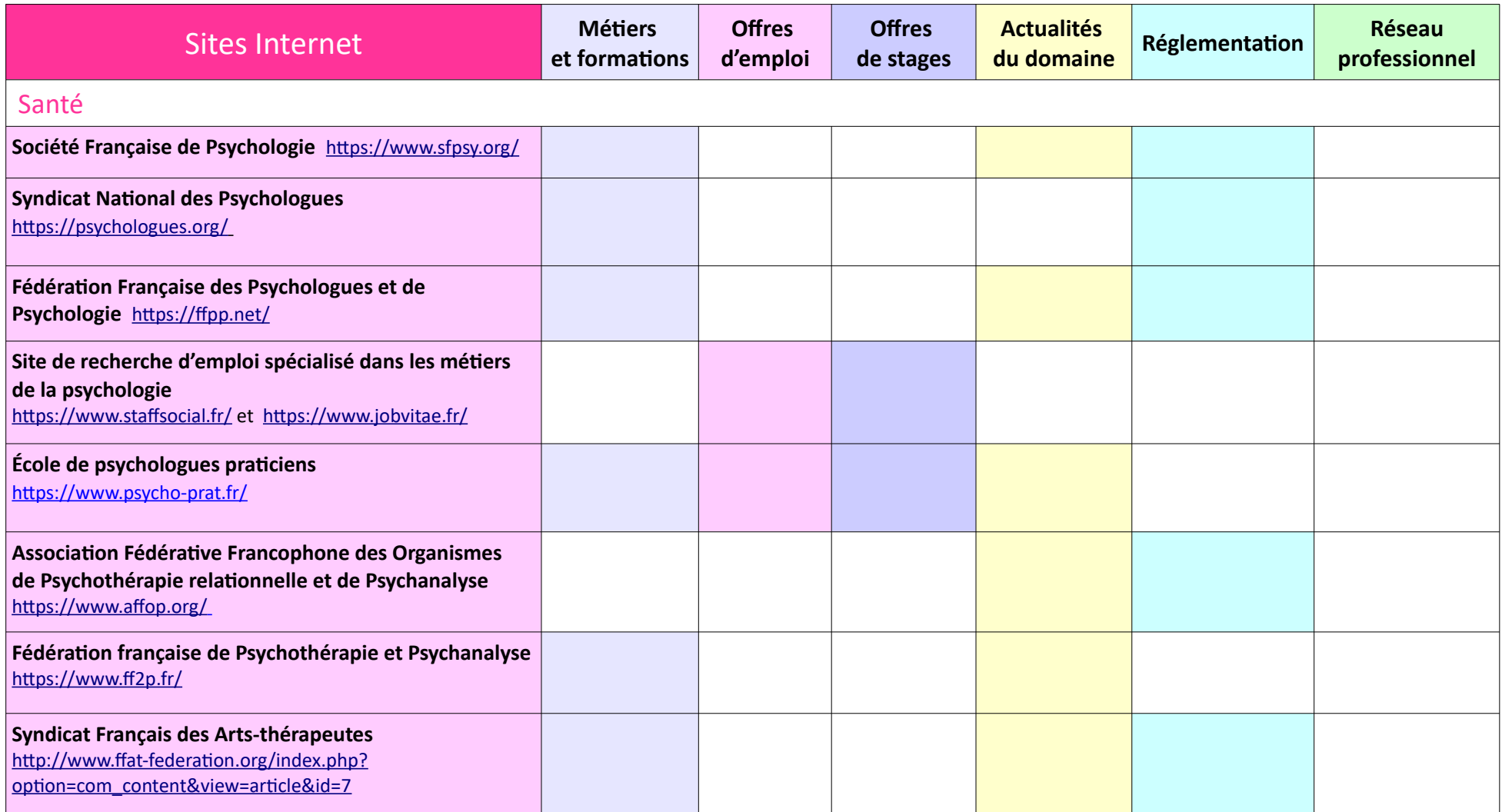

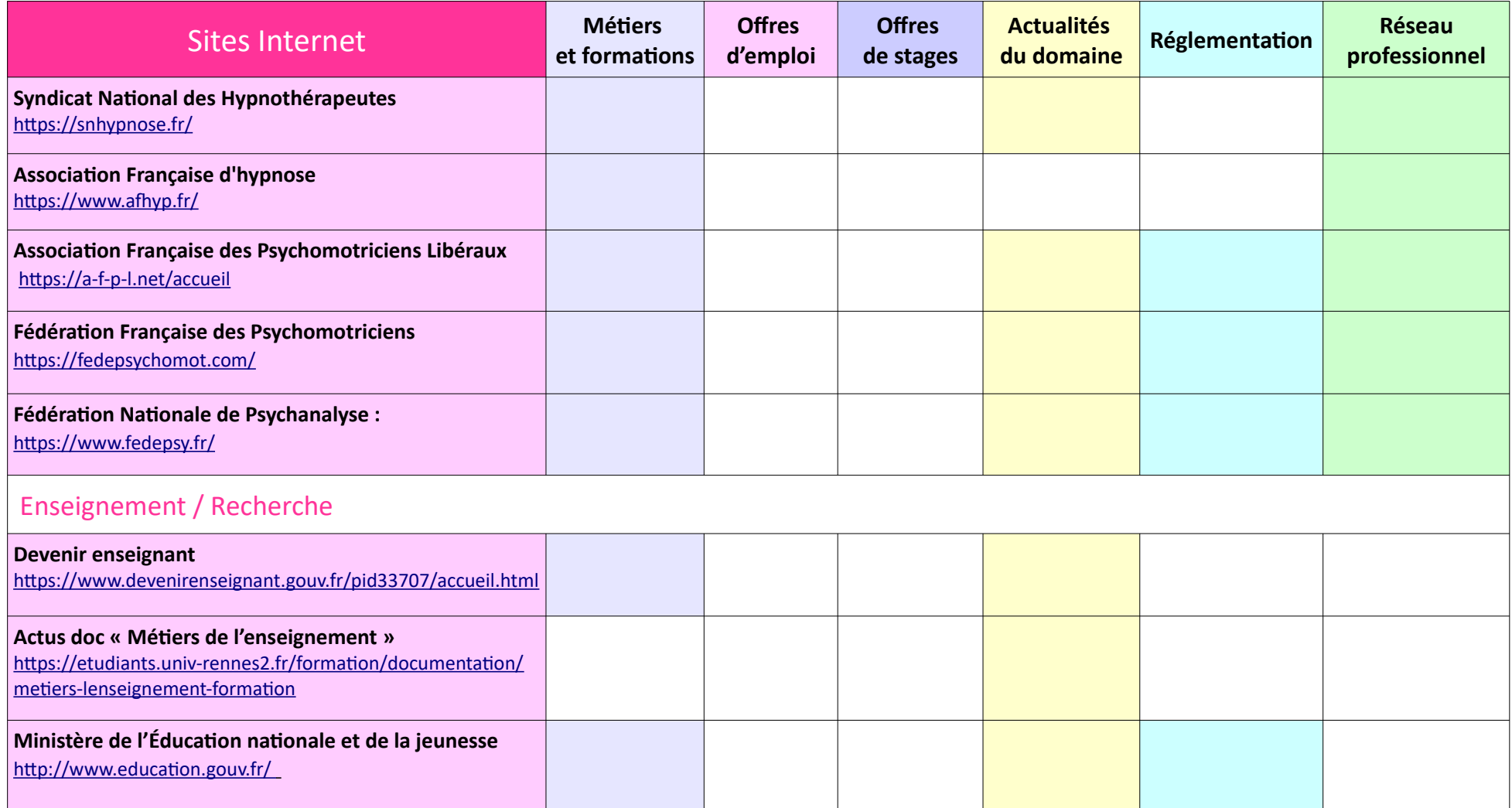

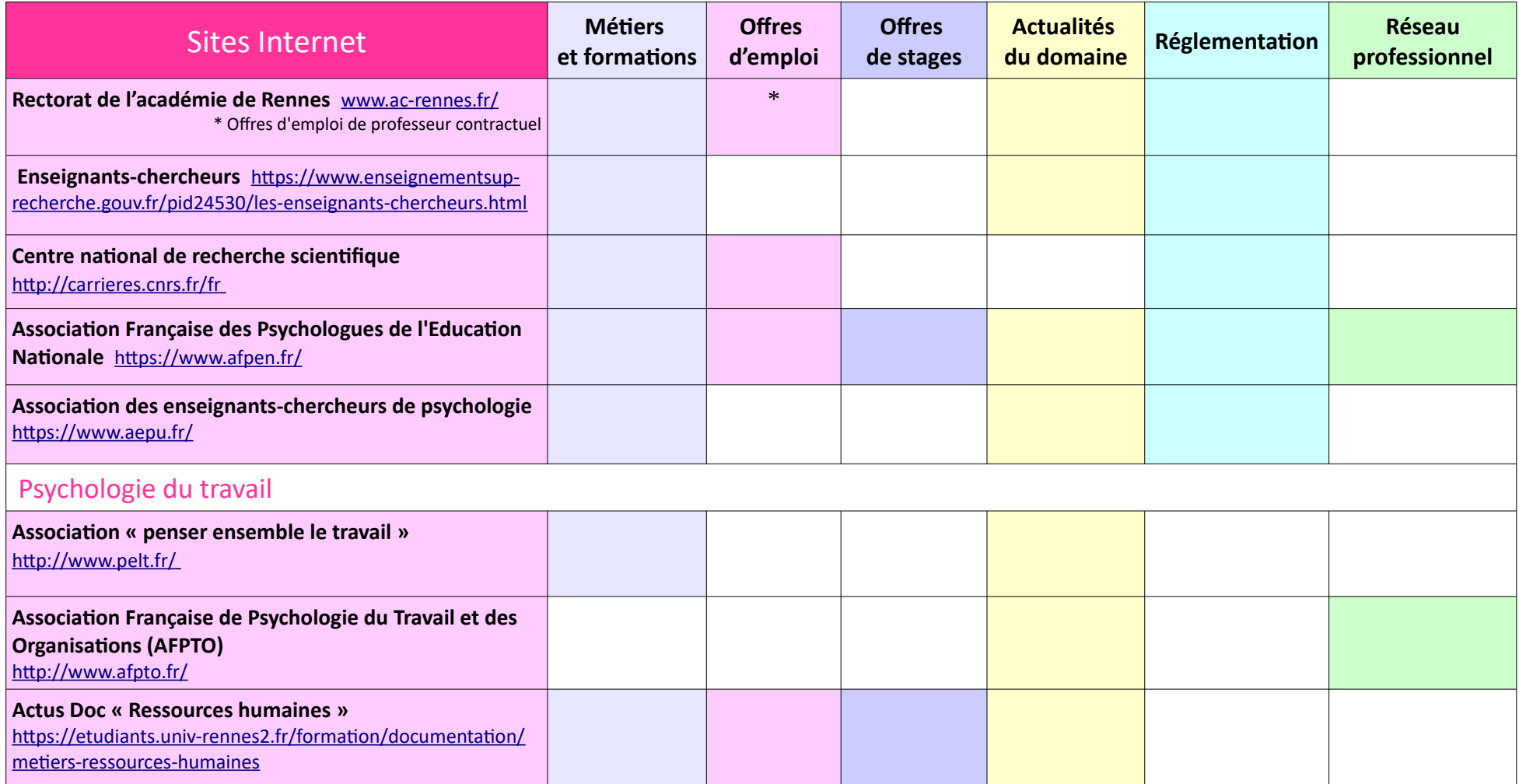

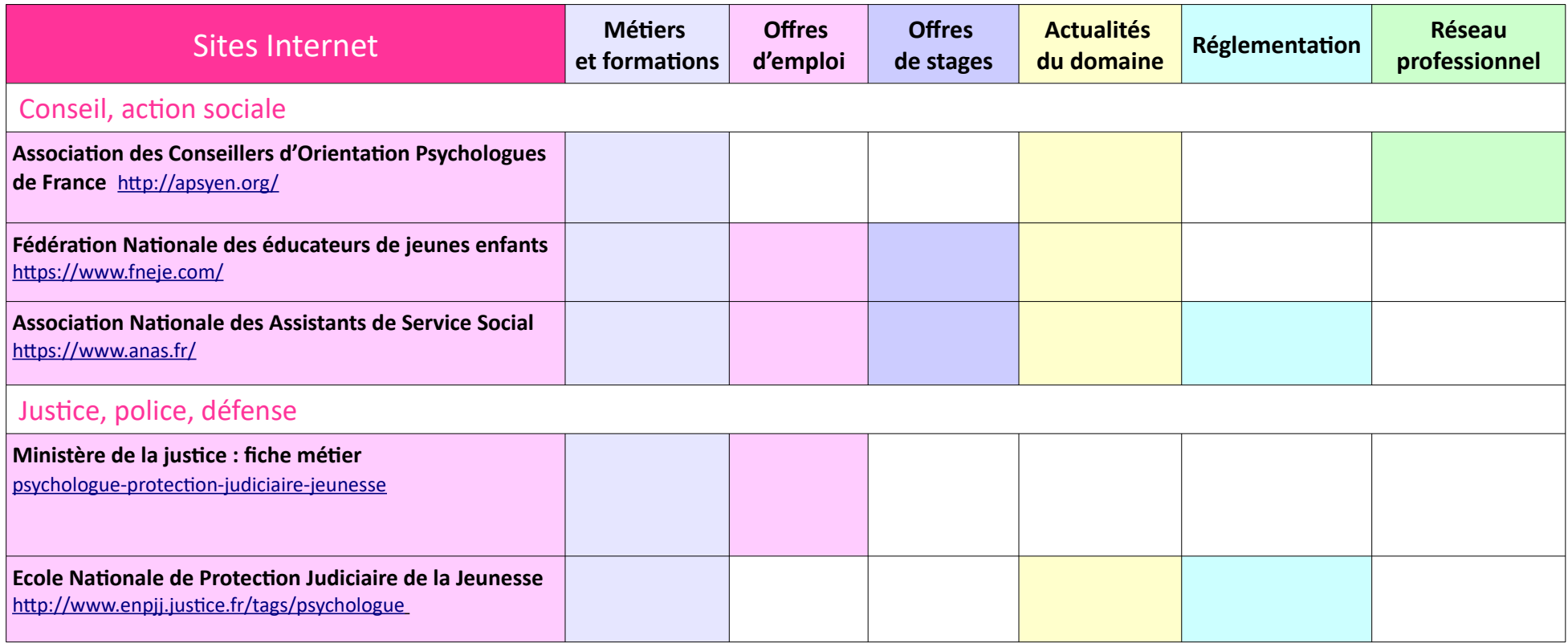

# Exemples de parcours

### **Katarzyna Z.**

**2014** Baccalauréat économique et social

**2017** Licence en psychologie, Université Rennes 2

**2018** Master 1 en parcours de psychologie du développement de l'enfant et de l'adolescent, Université Toulouse. Stage en hôpital de jour pour les enfants et en unité d'hospitalisation des adolescents

**2019** Service civique dans un collège : accompagnement des adolescents dans leur orientation scolaire et professionnelle

**2019 - 2020** Master 2 mention de l'éducation et de la formation parcours psychologie de l'orientation tout au long de la vie, Université d'Angers.

Stage en Centre d'Information et d'Orientation (CIO) et à la Mission de Lutte contre le Décrochage Scolaire (MLDS) dans un Lycée.

**2021** Conseillère formation/emploi dans un centre de formation

## **Charline G.**

**2009** Baccalauréat Économique et Social

**2013** Licence Psychologie

1 stage de 2 mois dans un Service d'Incendie et de Secours

**2016** Master Psychologie du Travail - IPC 2 Stages et 1 alternance au sein d'une agence de travail temporaire

1 Stage Service RH dans une entreprise d'ameublement

**2016** Gestionnaire recrutement intérim

**2017** Consultant mobilité professionnelle / Psychologue du travail – cabinet de bilan de compétences

**2019** Conseiller insertion professionnelle - établissement public d'enseignement supérieur

### **Cécile B**

**1997** Baccalauréat Scientifique **2000** Licence Psychologie **2001** maîtrise Psychologie sociale et stage en entreprise

Réorientation vers la psychologie clinique

**2002** maîtrise : stage de 6 mois en EPHAD **2003** DESS psychologie de la santé et psychologie clinique – Université de Lorraine Stage de 5 mois service de cancérologie CH St Brieuc

**2004 – aujourd'hui** psychologue CHU Rennes (service de néonatologie- Assistance Médicale à la Procréation)

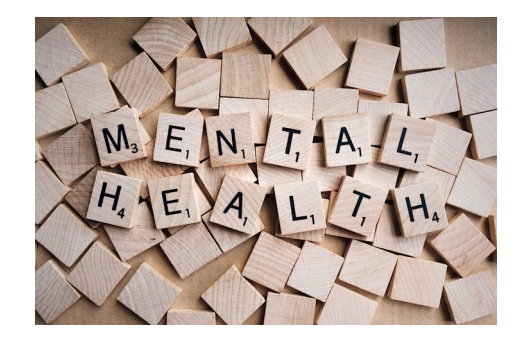

# Le SUIO-IP pour vous accompagner

# **Des questions sur les parcours d'études et la construction de votre projet professionnel ?**

**Venez rencontrer l'équipe du SUIO-IP, le Service Universitaire d'Information, d'Orientation et d'Insertion Professionnelle** et consulter en accès libre la documentation sur les formations et les métiers.

### **Que vous souhaitiez échanger sur la poursuite d'études dans votre filière ou sur une réorientation, l'équipe du SUIO-IP pourra**

- **vous aider à élaborer un projet personnel et professionnel,**
- **vous accompagner dans votre parcours de formation,**
- **vous préparer à votre insertion professionnelle.**

# **Retrouvez toutes les informations sur notre service sur le Portail Étudiants :**

[https://etudiants.univ-rennes2.fr/formation/formation/service-universitaire-dinformation-dorientation-dinsertion](https://etudiants.univ-rennes2.fr/formation/formation/service-universitaire-dinformation-dorientation-dinsertion-professionnelle-suio)[professionnelle-suio](https://etudiants.univ-rennes2.fr/formation/formation/service-universitaire-dinformation-dorientation-dinsertion-professionnelle-suio)

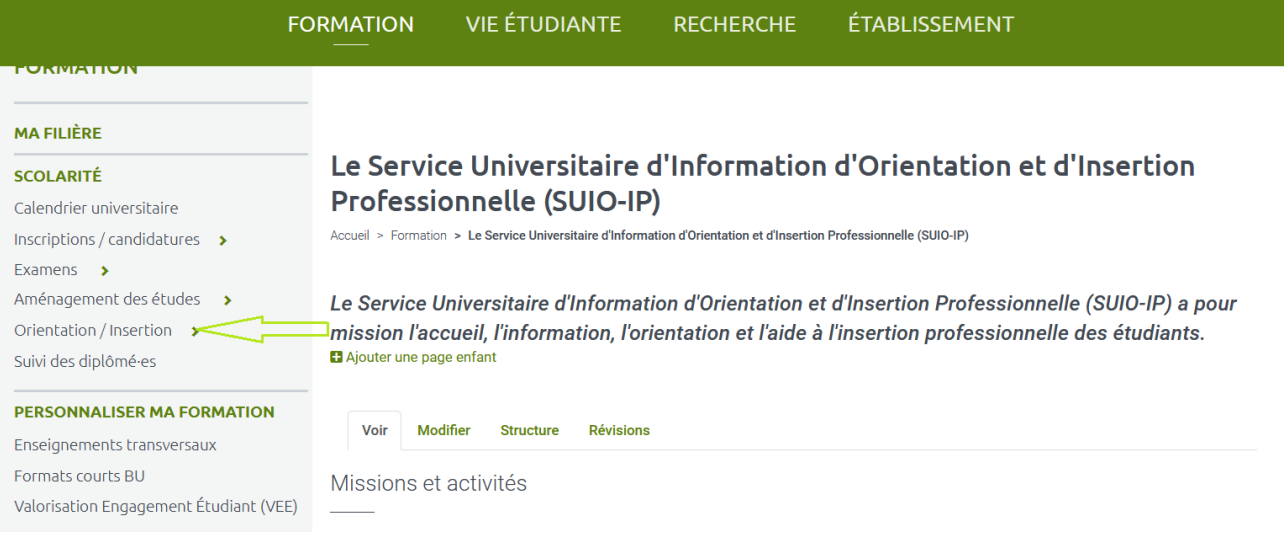

# **Notes**

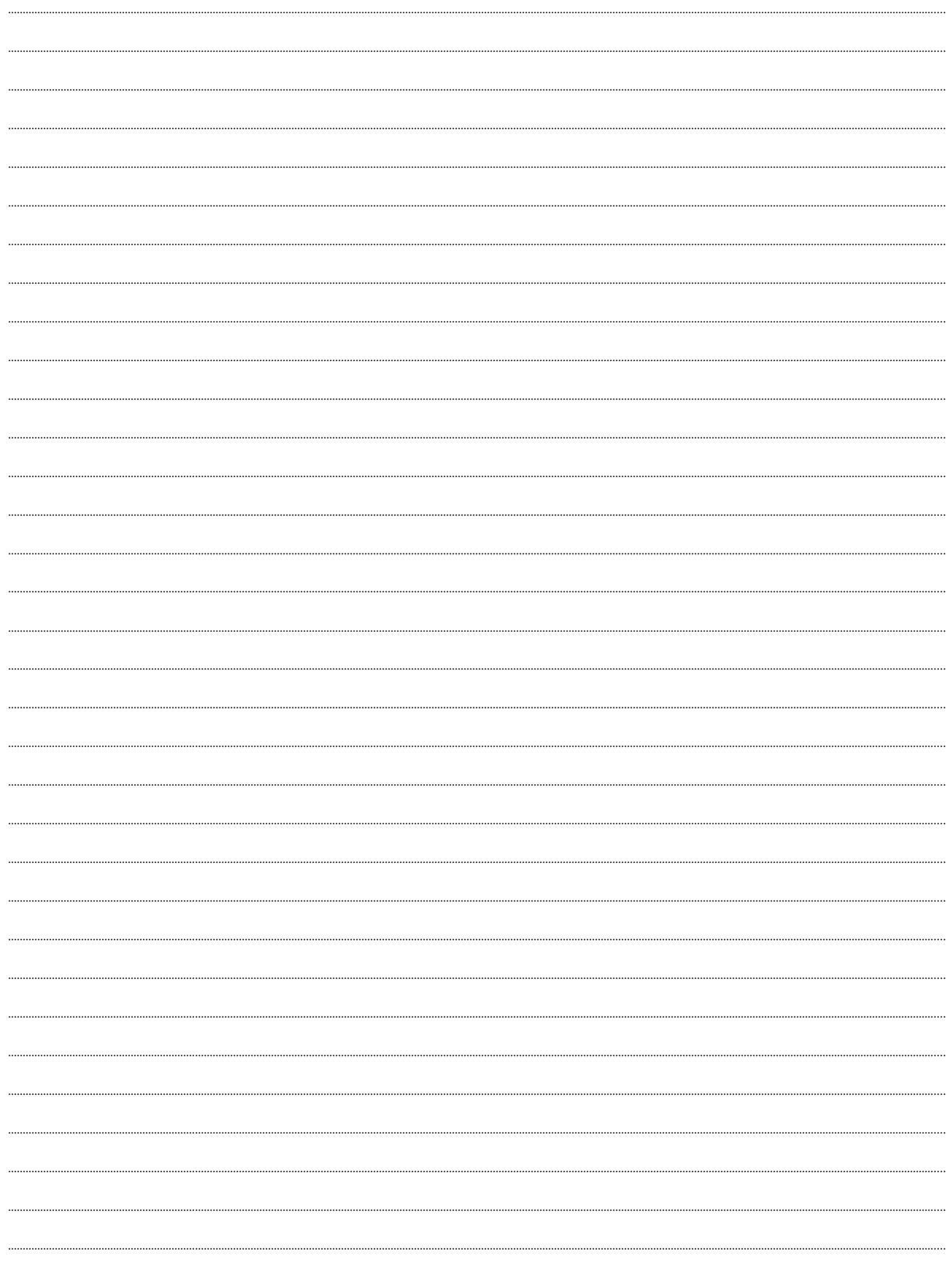